# Ray Tracing 2

 $S<sub>hading</sub>$  Last Time

Quick reminder how to transform the image plane into canonical representation

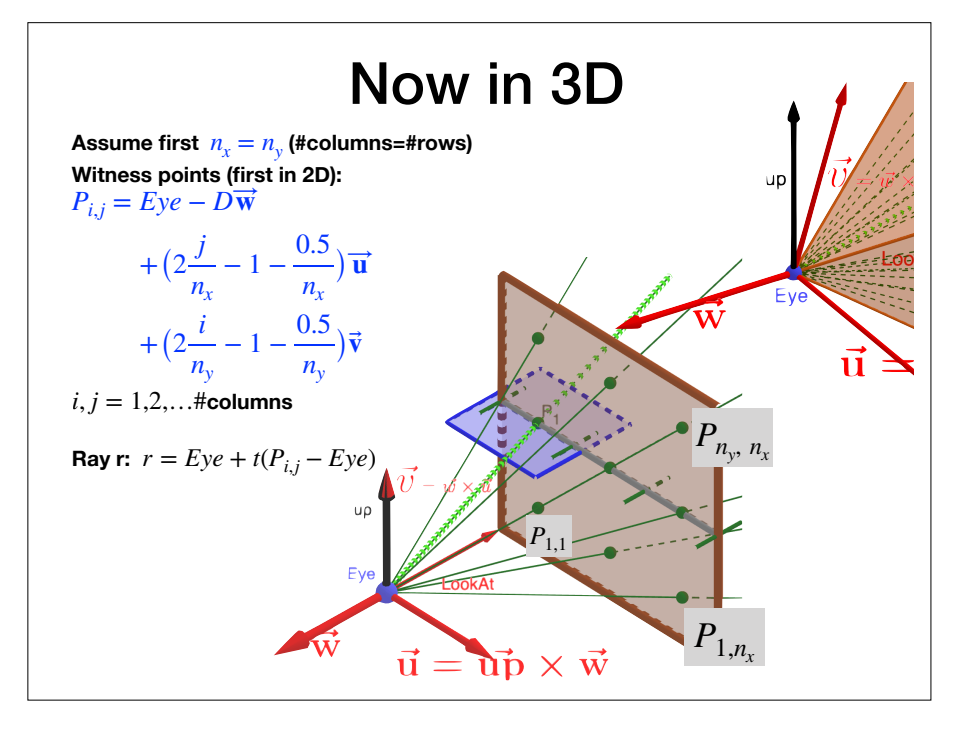

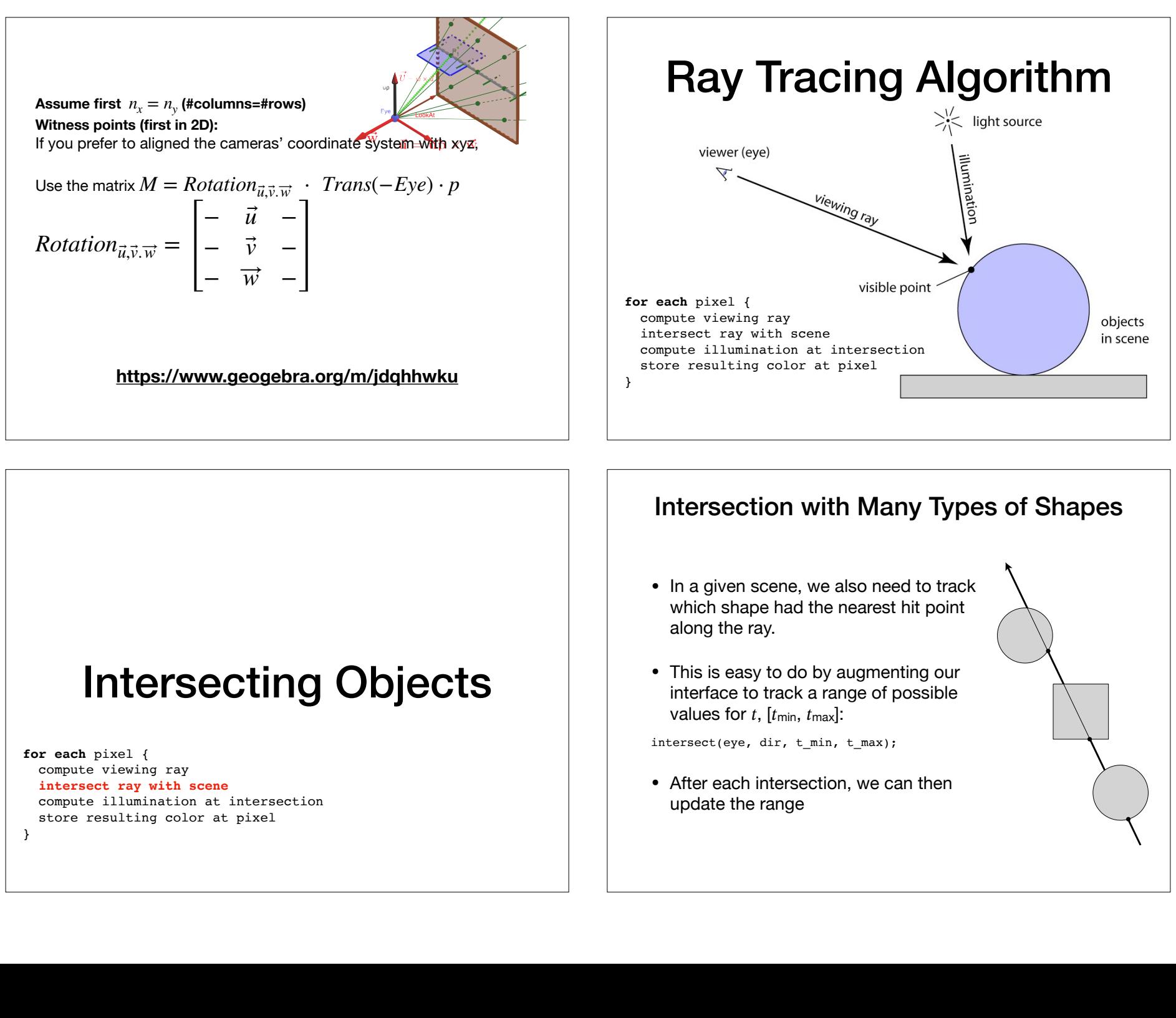

### Intersecting Objects

**for each** pixel { compute viewing ray **intersect ray with scene** compute illumination at intersection store resulting color at pixel

}

- In a given scene, we also need to track which shape had the nearest hit point along the ray.
- | C<br>|<br>|<br>| – that is, the one with the smallest positive *t* value • This is easy to do by augmenting our interface to track a range of possible values for  $t$ ,  $[t_{\text{min}}, t_{\text{max}}]$ :

intersect(eye, dir, t min, t max);

 $\frac{1}{2}$ max<br>We<br>**hetmare** • After each intersection, we can then update the range

**Loop over objects** 

 $-$  ignore that does the don't intersection that does the don't intersection that does not the documentation of  $\mathcal{L}$ – keep track of the closest seen so far the closest seen so far the closest seen so far the closest seen so far the closest seen so far the closest seen so far the closest seen so far the closest seen so far the closest s – Convenient to give rays an ending *t* value for this purpose (then they are really segments)

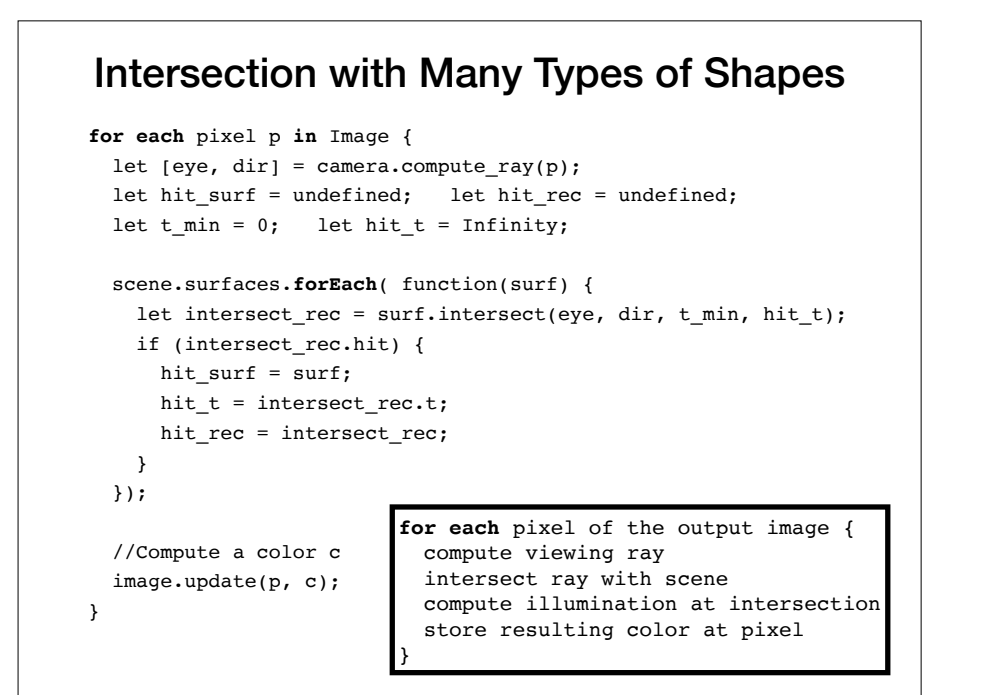

# Illumination

**for each** pixel { compute viewing ray intersect ray with scene **compute illumination at intersection** store resulting color at pixel }

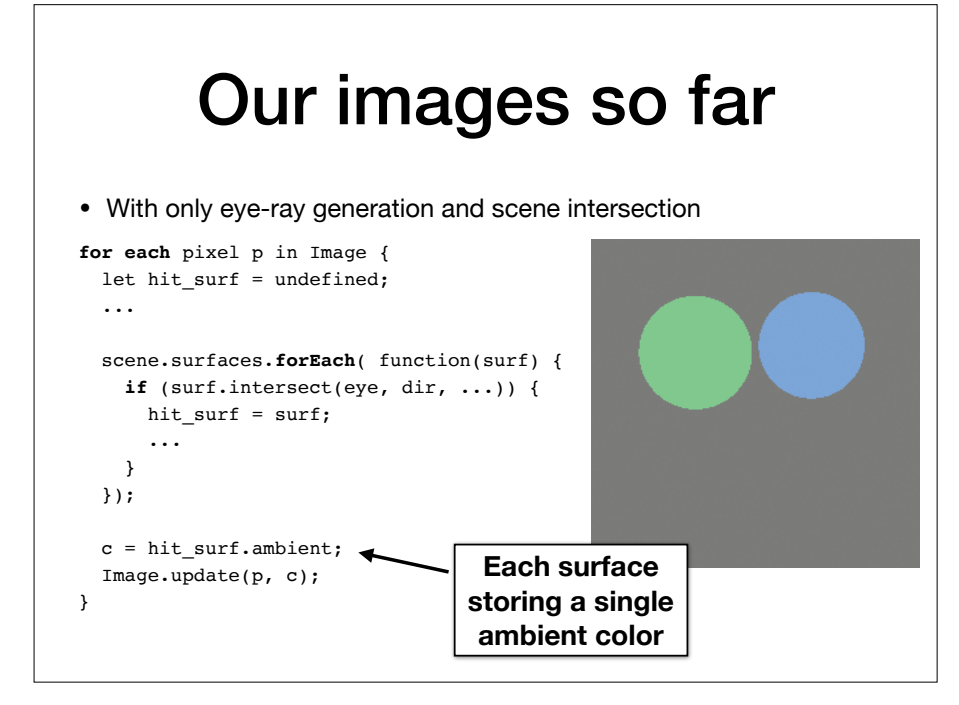

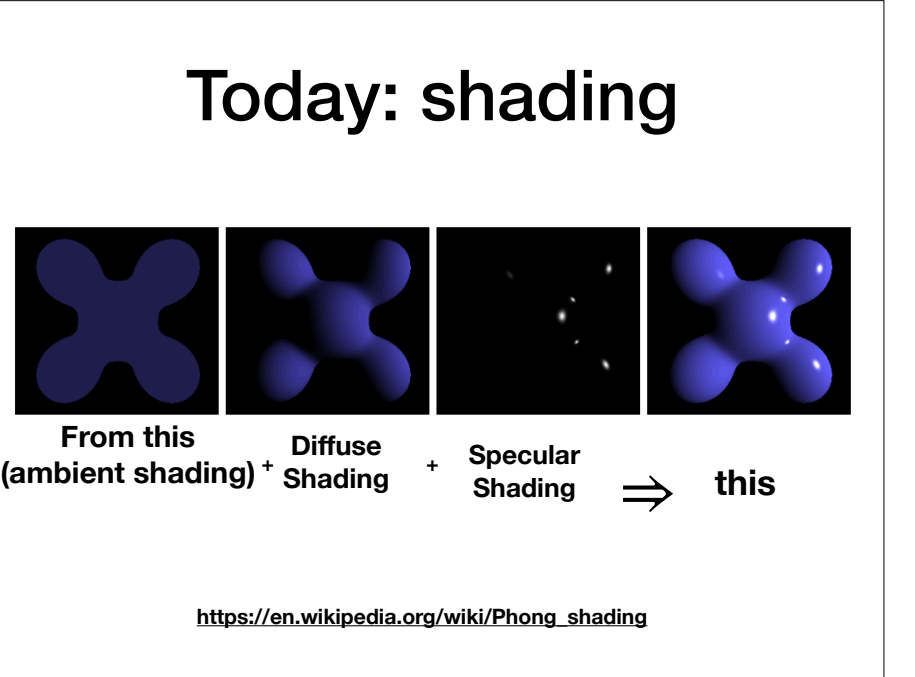

# Shading

- Goal: Compute light reflected toward camera
- Inputs:
	- eye direction
	- light direction (for each of many lights)
	- surface normal
	- surface parameters (color, shininess, ...)

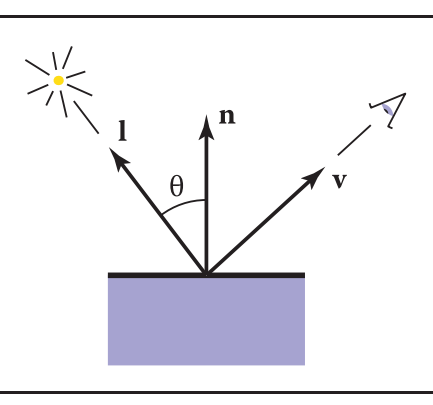

# Light Sources

- There are many types of possible ways to model light, but for now we'll focus on **point lights**
- Point lights are defined by a position p that irradiates equally in all directions
- Technically, illumination from real point sources falls off relative to distance squared, but **we will ignore this for now.**

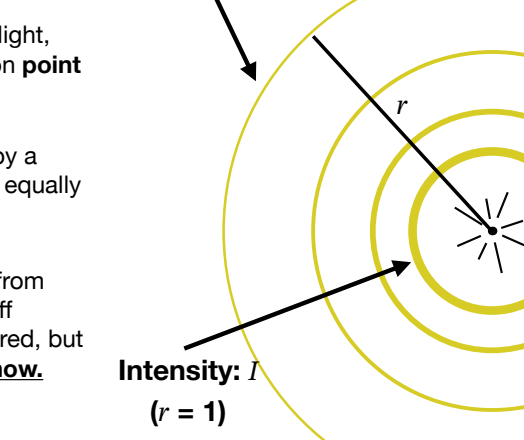

Intensity:  $I/r^2$ 

# Shading Models

Just to be sure:

Shading  $\neq$  Shadows

- **Shadows** are casted by occluding sources of light.
- **Shading** of a surface changing of intensity of the **reflected** light due to surface properties ad geometry, and its locations in 3D with respect to locations of viewer and light source.

We will cover Diffuse shading and Specular Shading. We will study a trick that is easy to program, and "looks" like physical diffuse shading.

### Cornell CS4620 Spring 2017 • Lecture 5 © 2017 Steve Marschner • Ambient coefficient  $\neq$  Albedo coefficient

- Albedo coefficient percentage of white light reflected by the object
- White light -might contains all visible frequencies, not only RGB.
- No attention to color.

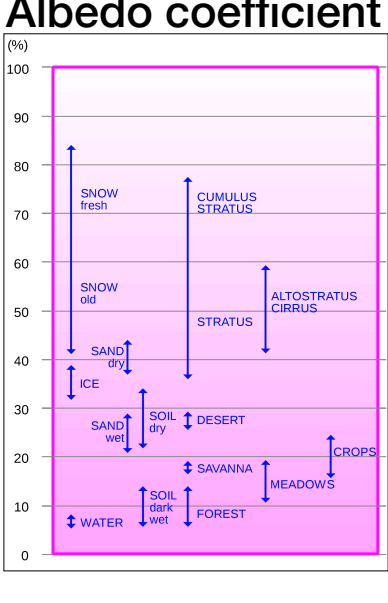

### Ambient ``shading'' and Albedo

- Ambient light has no particular direction.
- Every material has 3 coefficients $(\mathbf{k_d} \cdot \mathbf{r}, \ \ \mathbf{k_d} \cdot \mathbf{g}, \ \mathbf{k_d} \cdot \mathbf{b}).$
- $\cdot$   $k_d$  . **b** specifies the percentage of **blue** light that the surface reflects (obviously, as blue light).
- The location of viewer and the location of the light-source are irrelevant.
- If a sphere has Ambient coefficient  $(k_d, r, k_d, g, k_d, b) = (0.1, 0.9, 0.9)$  it looks very dim in Red light, but bright in Blue or Green light.
- If illuminated by while light, then the sphere color is cyan.
- When describing a scene to (say) OpenGL, WebGL, [processing.org](http://processing.org) etc, we could specify for every light source how much intensity it emits (in RGB).
- In reality, there is no ambient light.
- In OpenGL, we could specify 3 sets of coefficients (for ambient, for diffuse, and for specular. We can also specify the scene ambient RGB.
- E.g. specifying the ambient light in the scene as (0.3, 0.1, 0.9), and a sphere with  $k_d$ =(0, 0, 0.5), will be seen with  $RGB = (0, 0, 0.45)$

### Lambertian (Diffuse) Shading

- Consider a door illuminated by a flashlight (see below).
- Lets think about the intensity reflected from the door as the door rotates.
- *I* denotes the intensity. Think about *I* as #photons  $\sinh^2$
- Let *e* be a portion of the door with area  $1_{in^2}$ . The number of photons falling on e is *I.*
- Now open the door (without moving  $e$ ). Let f be the area of the shadow that *e* casts on the door. The area of f is  $1_{in^2}/\cos \alpha$  (where  $\alpha$  is the angle of the door)
- The same amount of photos that are passing via e are falling on a large area

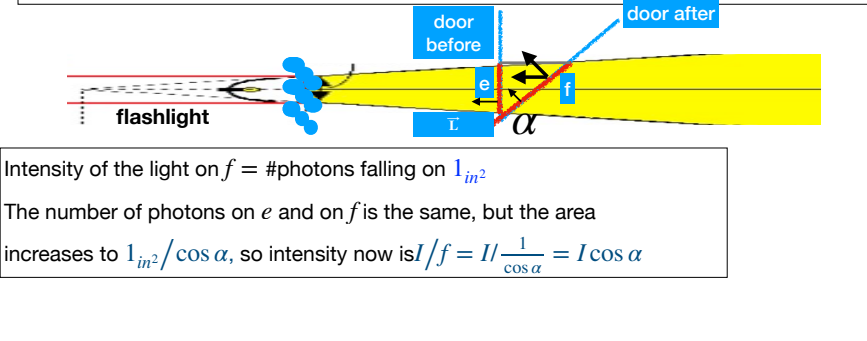

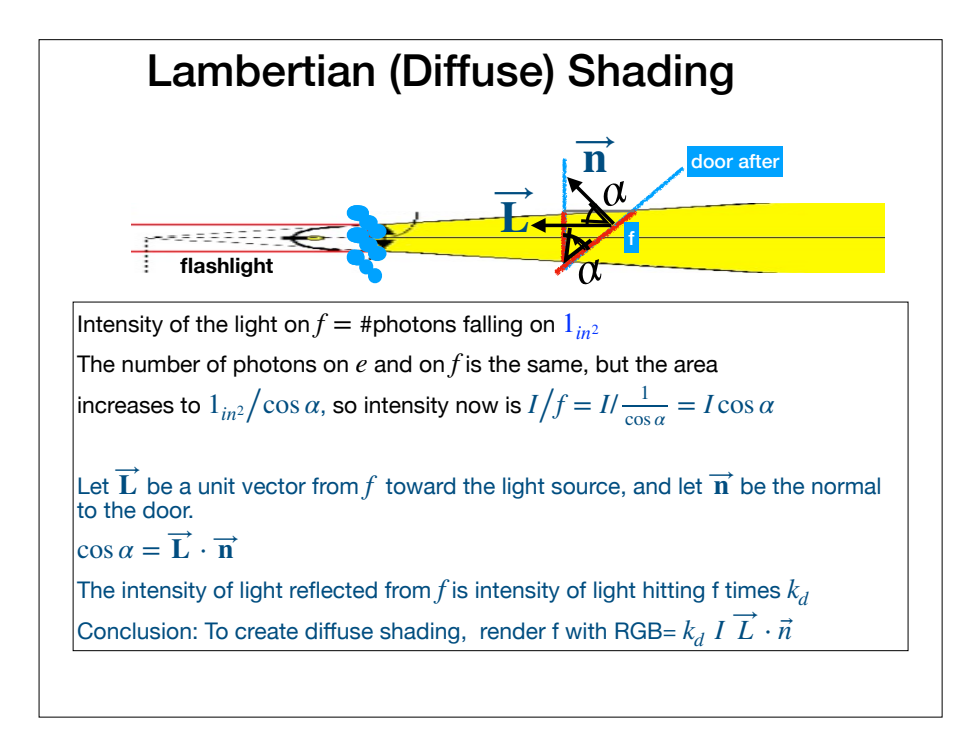

### Lambertian (Diffuse) Shading

- Simple model: amount of energy from a light source depends on the direction at which the light ray hits the surface
- Results in shading that is *view independent*

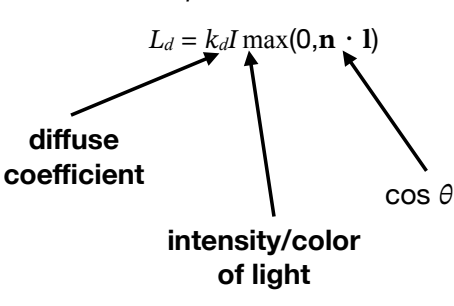

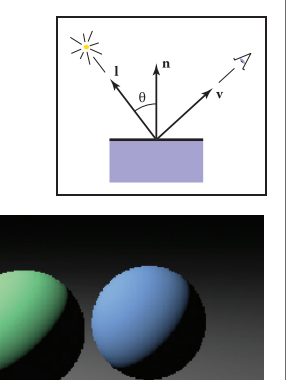

### Lambertian Shading Lambertian shahal ka

- $k_d$  is a property of the surface itself (3 constants one per **• Produce a Product** channel)
	- Produces matte appearance of varying intensities

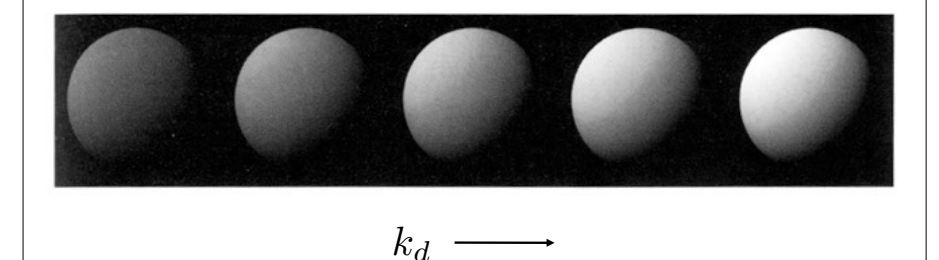

# The moon paradox

• why don't we see this gradual shading when looking at the moon ?

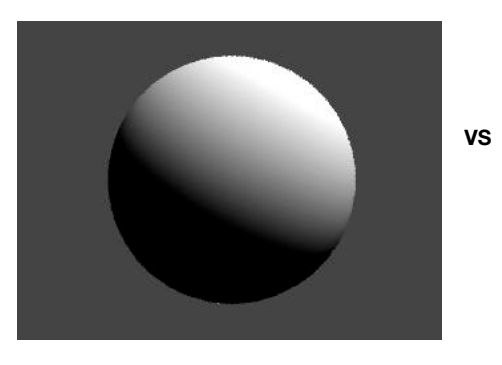

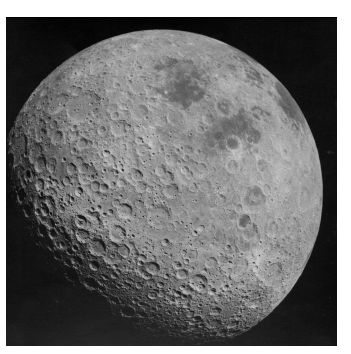

### Toward Specular Shading: Perfect Mirror

- degree of shininess that produce **specular** reflections
- These effects move as the viewpoint changes (as oppose to diffuse and ambient shading)
- $\bullet$  Idea: produce reflection when  $\mathbf v$ and 1 are symmetrically positioned across the surface normal **Imaginary light source**

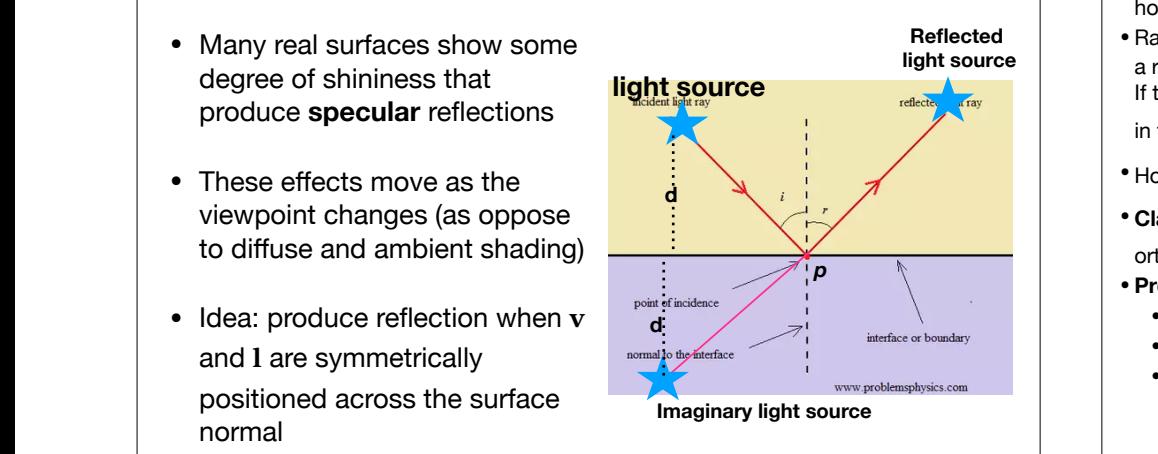

### Mirrors - perfect reflections

- Before talking about specular reflection, lets see how to render a scene that contains mirror.
- 7 Ray tracing: For each pixel on the image plane, trace a ray **d** from the eye via this pixel, till hits an object. If this object is a mirror, we need to continue this ray
- in the deflected direction  $\mathbf{r}$ .
- How could find find  $\Gamma$  **?**

orthogonal to the mirror.

- **Claim**:  $\mathbf{r} = \mathbf{d} 2(\mathbf{d} \cdot \mathbf{n})\mathbf{n}$ , **n** is a unit vector
	-
- **Proof**
	- Assume wlog that **n=(0,1)** (vertical upward).
	- Look at the components:  $d=(d.x,d.y)$ ,  $r=(r.x, r.y)$ • r and d have the same x-value, but opposite y-
	- value:
	- •r.x=d.x and
	- r.y =  $-d.y = r.y + (-2r.y) = r.y 2 (n \cdot r)$
	- $\bullet$  (**d** · **n**)**n**=(0, r.y).

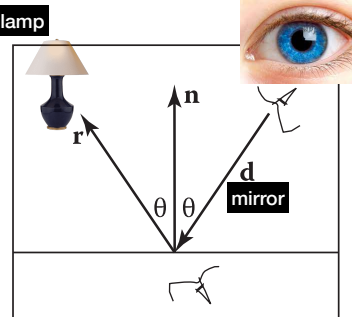

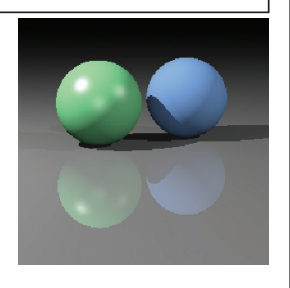

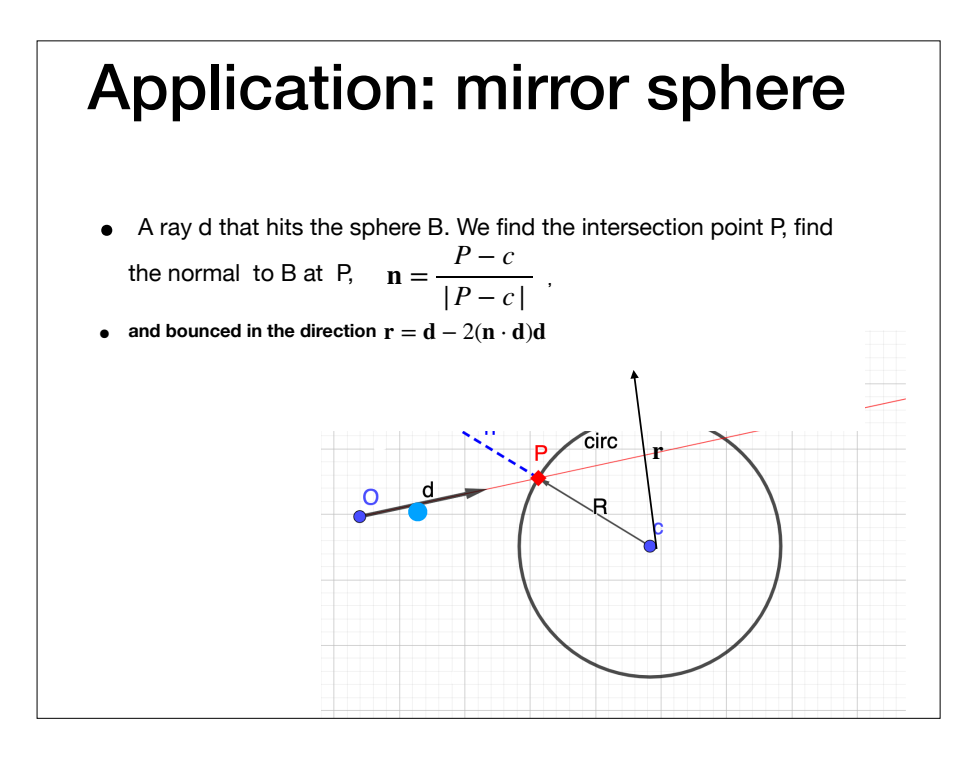

### Blinn-Phong (Specular) Shading

- Many real surfaces show some degree of shininess that produce specular reflections
- These effects move as the viewpoint changes (as oppose to diffuse and ambient shading)
- $\bullet$  Idea: produce reflection when  $\mathbf v$ and 1 are symmetrically positioned across the surface normal

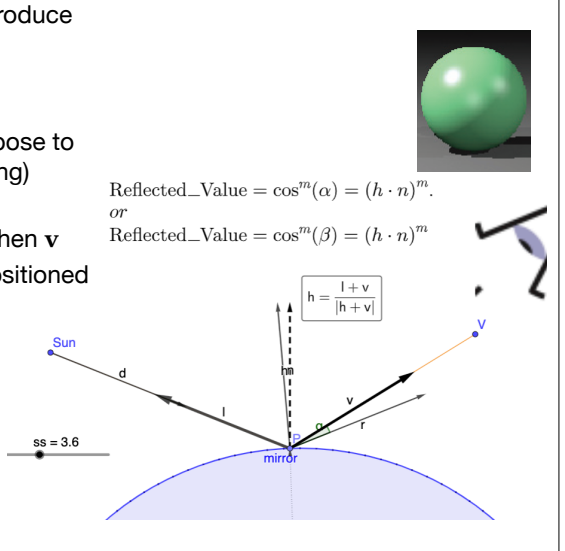

### Blinn-Phong (Specular) Shading

- For any two unit vectors  $\vec{v}$ ,  $\vec{l}$ , the vector  $\bf{v}$  + **l** is a bisector of the angle between these vectors.
- Normalize  $v + 1$

$$
\mathbf{h} = (\mathbf{v} + \mathbf{l}) / \|\mathbf{v} + \mathbf{l}\|
$$

- In a perfect mirror, the 100% of the reflection occurs at the surface point<br>where h is the normal n
- Diffuse reflection. Reflect large value for points where h is ``almost'' n
- Phong heuristic:

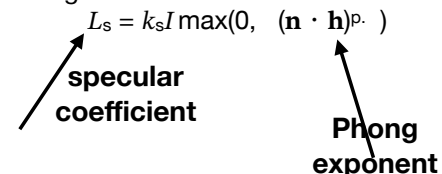

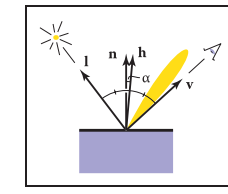

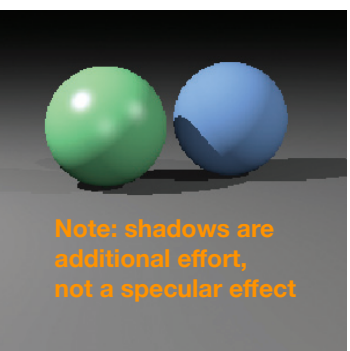

### Blinn-Phong Decomposed

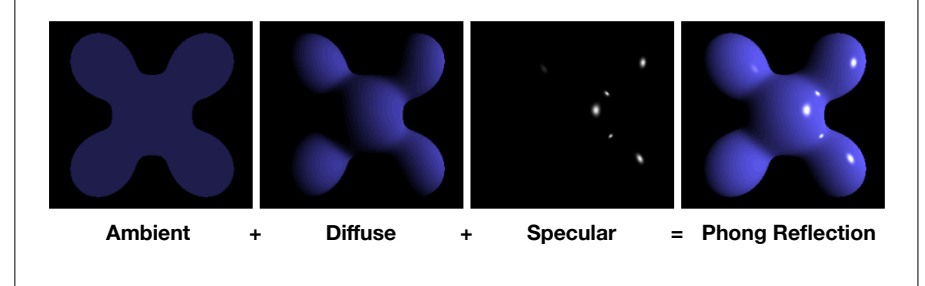

**[https://en.wikipedia.org/wiki/Phong\\_shading](https://en.wikipedia.org/wiki/Phong_shading)**

# Blinn-Phong Shading

- Increasing  $p$  narrows the lobe
- This is kind of a hack, but it does look good

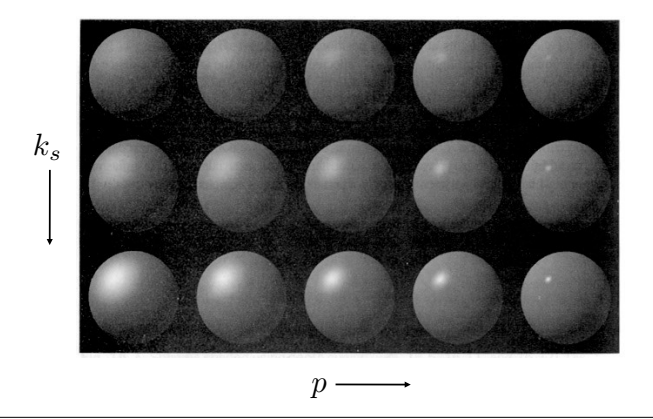

[Foley et al.]

et al.] Foley

19

# Putting it all together

• Usually include ambient, diffuse, and specular in one model

 $L = L_a + L_d + L_s$ 

```
L = k_d I_a + k_d I \max(0, \mathbf{n} \cdot \mathbf{l}) + k_s I \max(0, \mathbf{n} \cdot \mathbf{h})^p
```
• And, the final result accumulates for all lights in the scene

 $L = k_a I_a + \Sigma_i (k_d I_i \max(0, \mathbf{n} \cdot \mathbf{l}_i) + k_s I_i \max(0, \mathbf{n} \cdot \mathbf{h}_i) p)$ 

• Be careful of overflowing! You may need to clamp colors, especially if there are many lights.

### Simple Ray Tracer

Cornell CS4620 Spring 2017 • Lecture 5 © 2017 Steve Marschner •

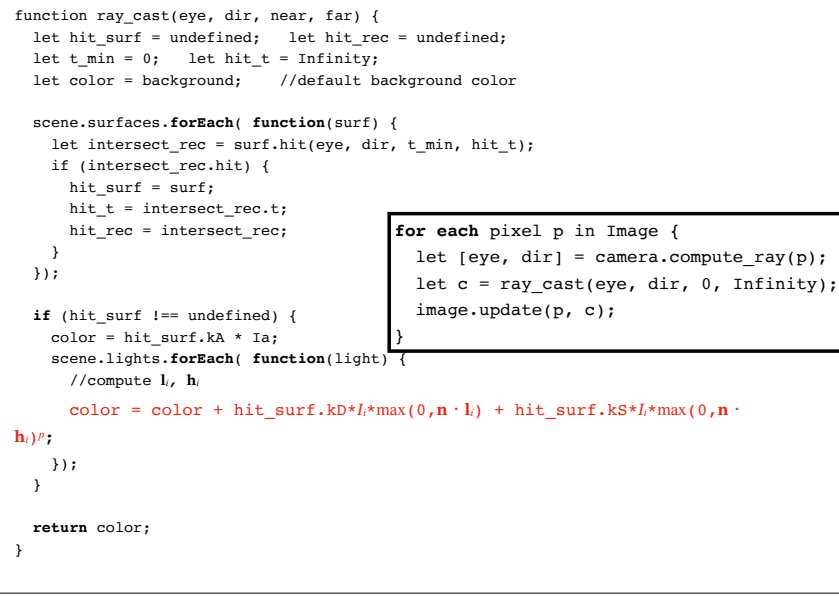

# Refraction and Snell Law

- When light passes from one **medium** to another, (say air→ glass or glass  $\rightarrow$ air, its direction might change.
- This happens when the speed of light in the two mediums are different **Credit: Wikipedia**

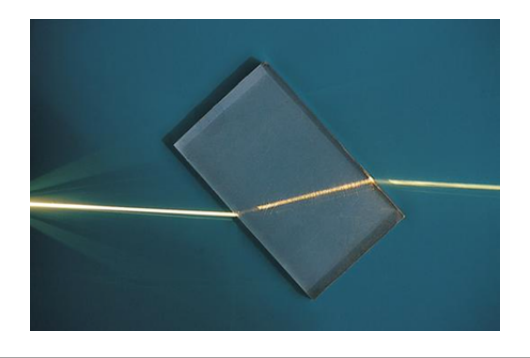

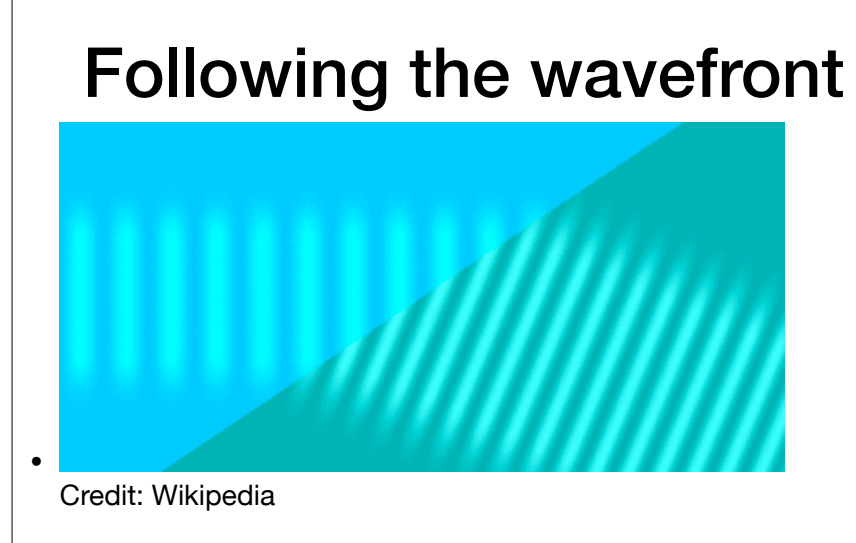

 For the wavefronts to stay connected at the boundary the wave must change direction.

### Refraction & Sidedness of Objects Refraction and Snell Law

to water) it might bend. This is called **refraction**. • When ray of light traverses from one medium (e.g. from air

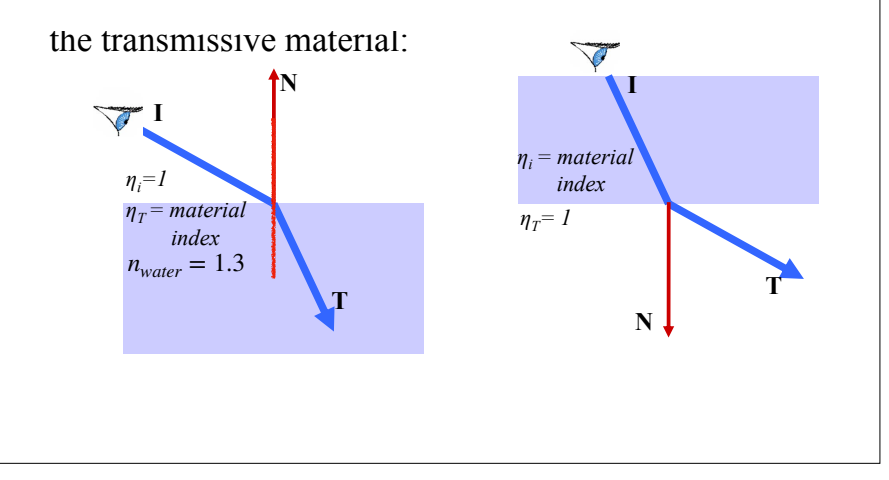

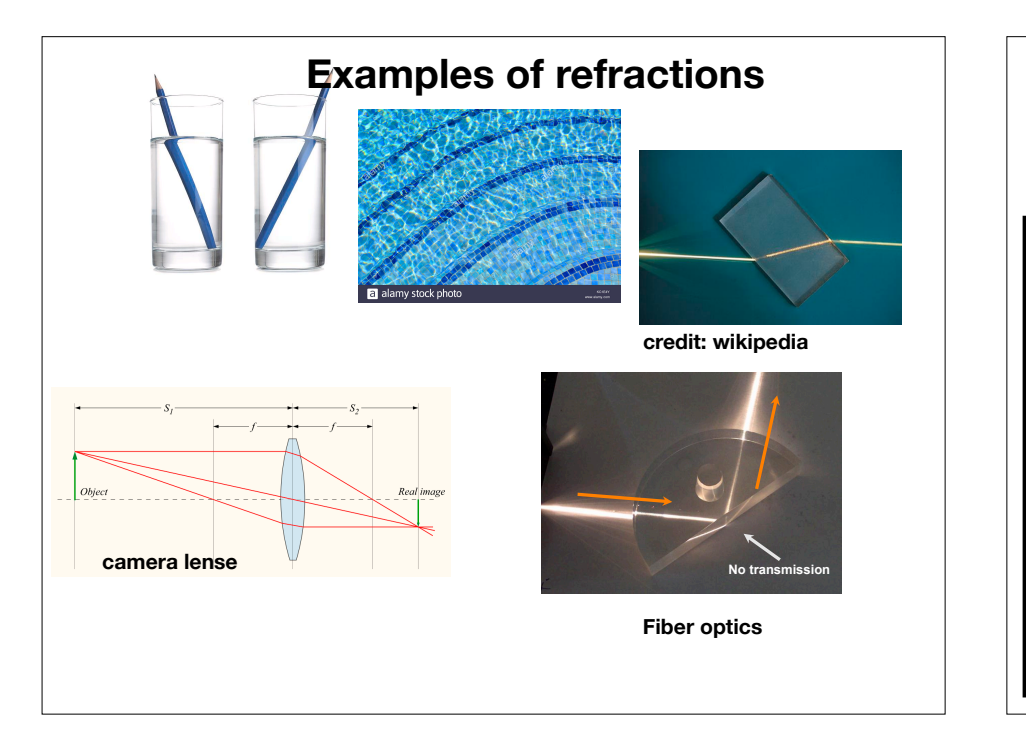

### Refraction and Snell's Law

- Governs the angle at which a refracted ray bends when traversing from air to glass, water etc.
- Computation based on *refraction index (confusingly denoted n***t** ) of the mediums. The mediums here are air and glass.
- Typical air has refraction indexed

$$
n_{air} = 1
$$
  
\n
$$
n_{glass} = 1.5
$$
  
\n• 
$$
n_{water} = 1.3
$$
  
\n
$$
n_{fiber \, optics} = 1.46
$$

• Snell law:  $n_t \sin \theta = n \sin \phi$ 

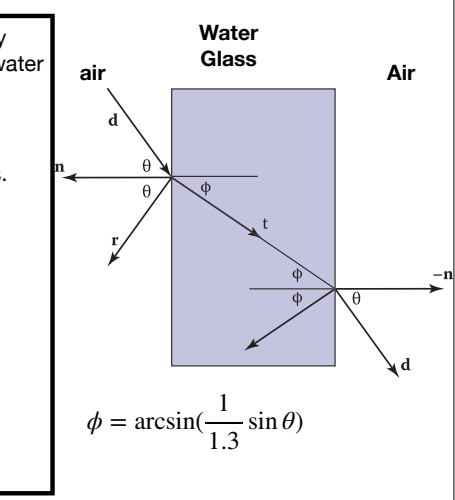

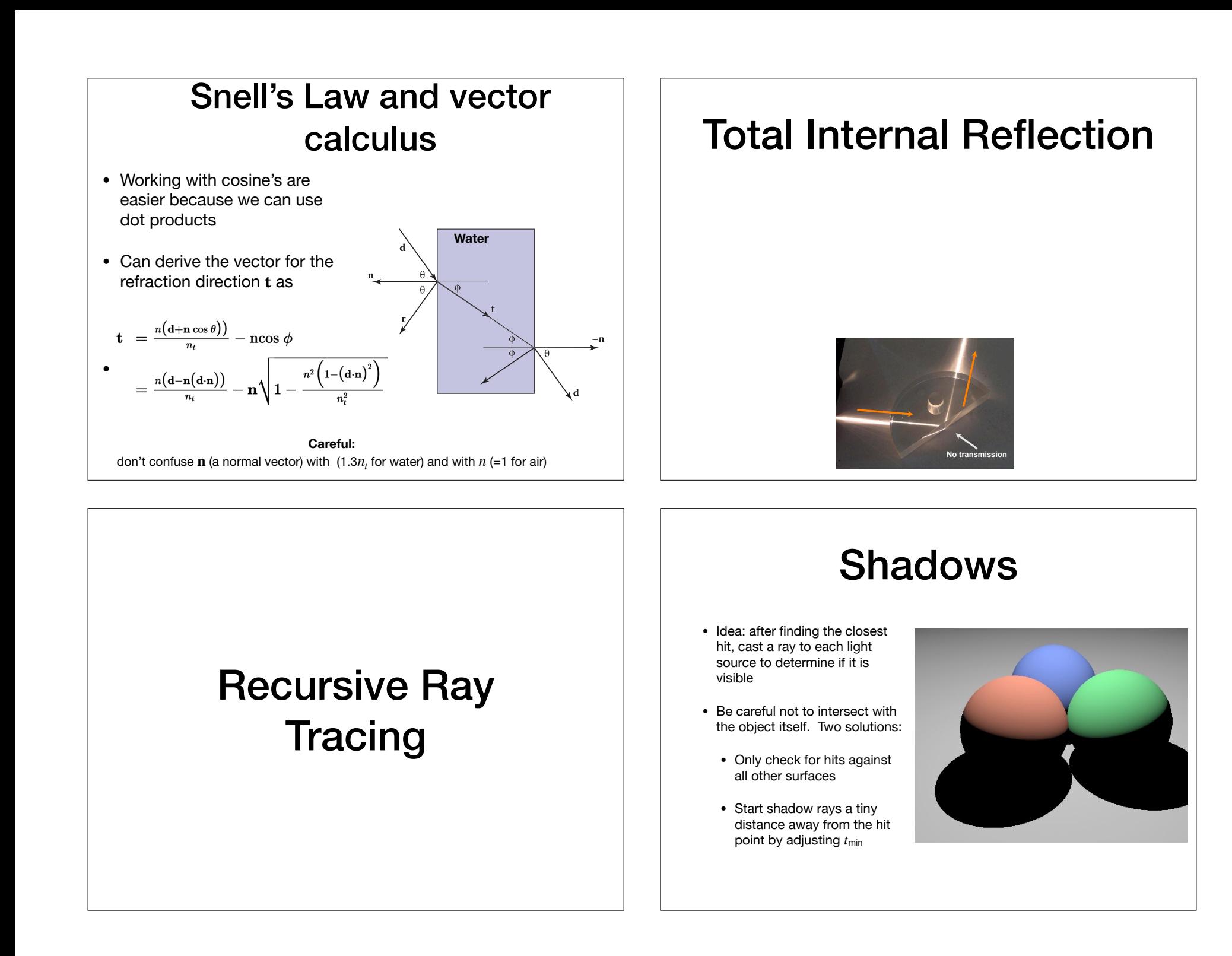

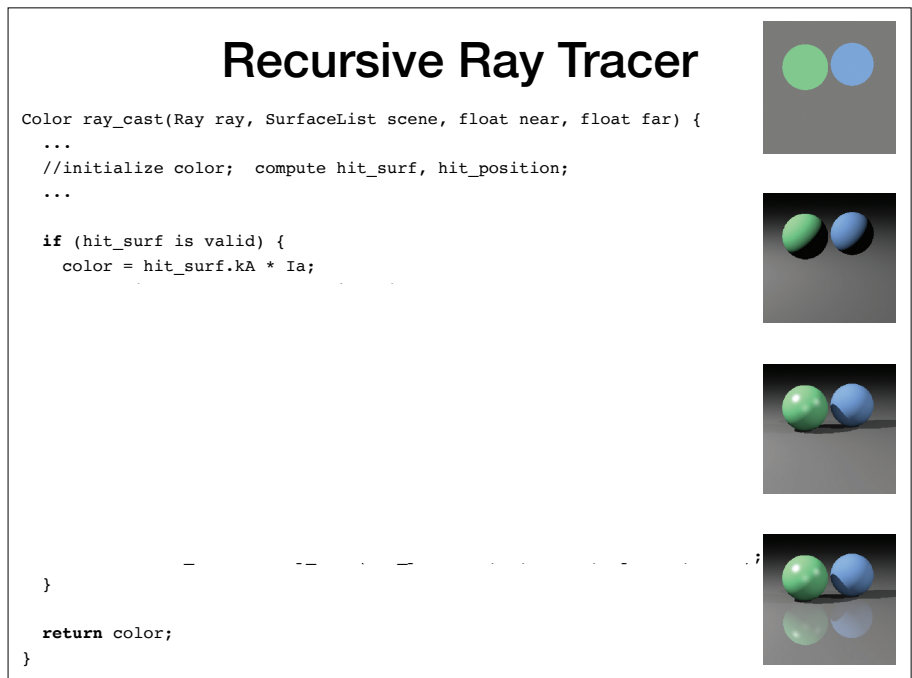

### Ray Casting vs Ray Tracing

- Ray casting: tracing rays from eyes only Rg. Rading rays from cyclonity
- Ray tracing: tracing secondary rays

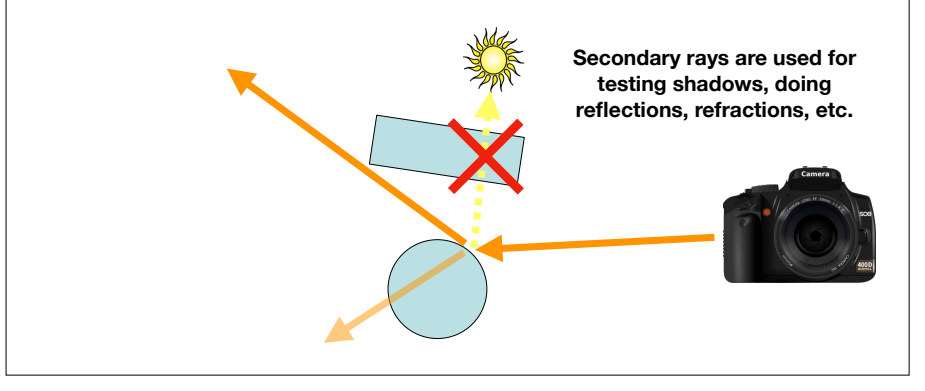

# Shadows

- Surface should only be illuminated if nothing blocks the light from hitting the surface
- This can be easily checked by intersecting a new ray with the scene!

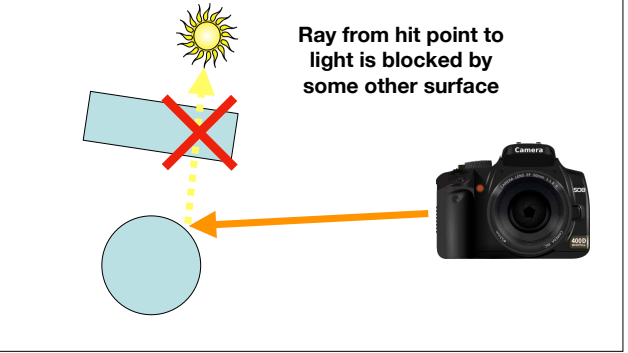

# (hard) Shadows

- Idea: after finding the closest hit, cast a ray to each light source to determine if it is visible
- Be careful not to intersect with the object itself. Two solutions:
	- Only check for hits against all other surfaces
	- Start shadow rays a tiny distance away from the hit point by adjusting  $t_{\text{min}}$

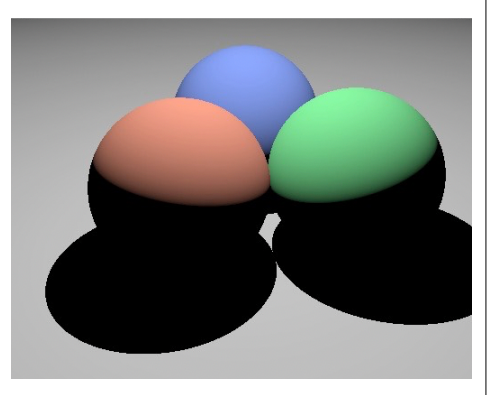

# Distribution Ray **Tracing**

### Reality Check: Do These Pictures Look Real?

Let's Pause for a Moment...

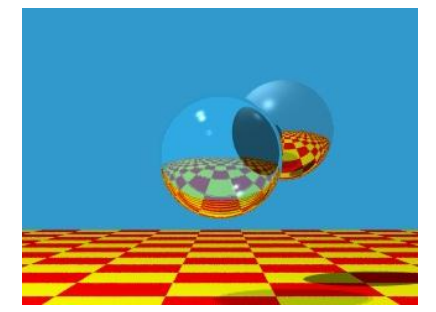

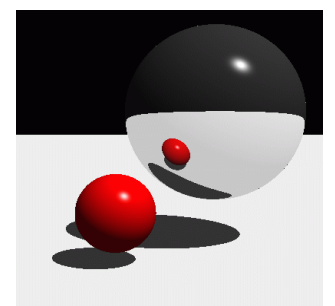

# What's Wrong?

Let's Pause for a Moment...

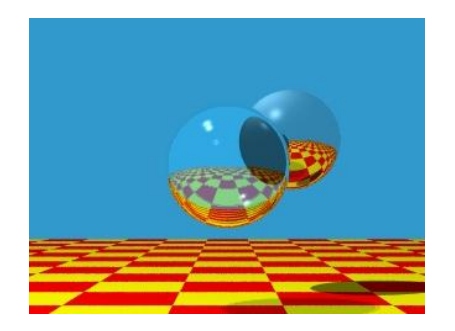

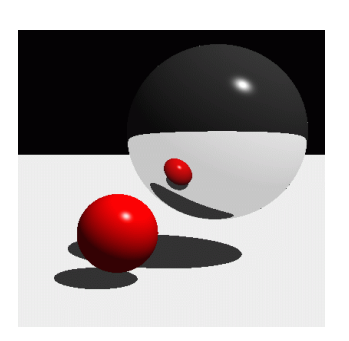

• No surface is a perfect mirror because no surface is perfectly smooth

# **What have we modeled?**

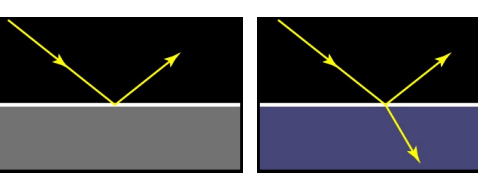

ideal specular (mirror)

Cornell CS4620 Spring 2017 • Lecture 21 © 2017 Steve Marschner •

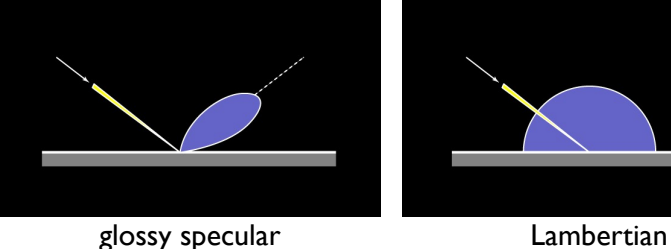

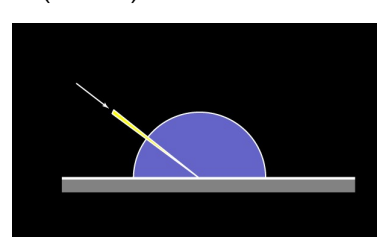

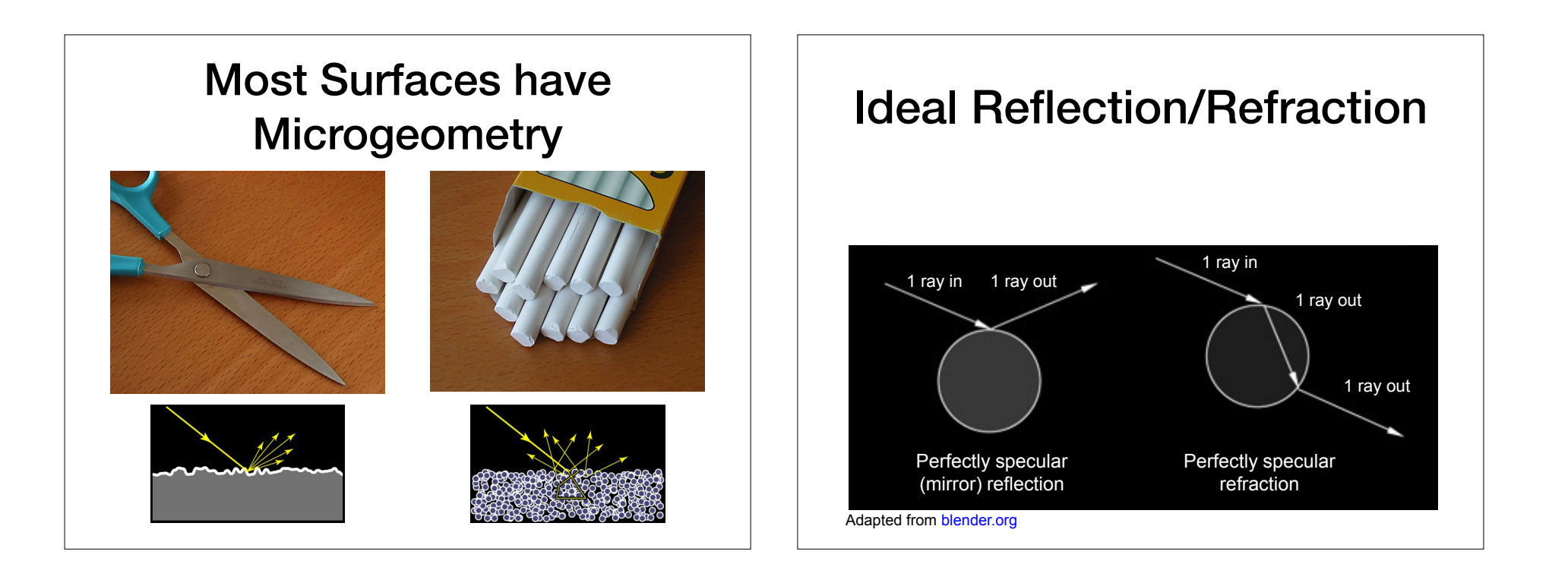

### Non-Ideal Reflection/Refraction Non-Ideal Reflection/Refraction

• Can approximate the microgeometry

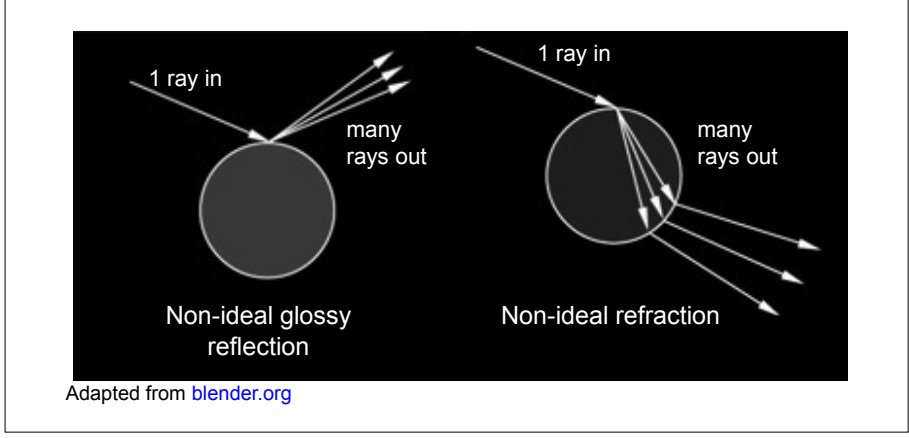

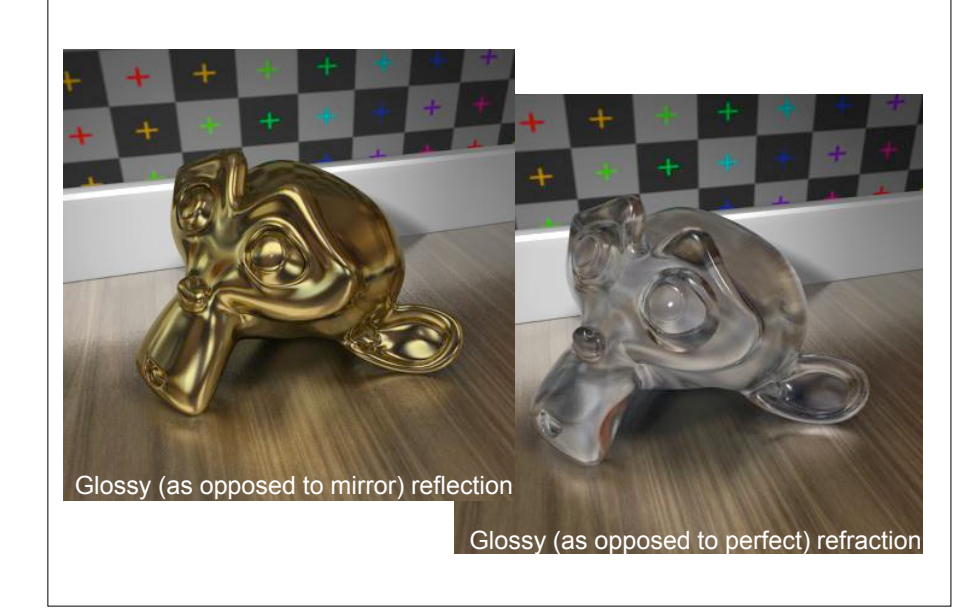

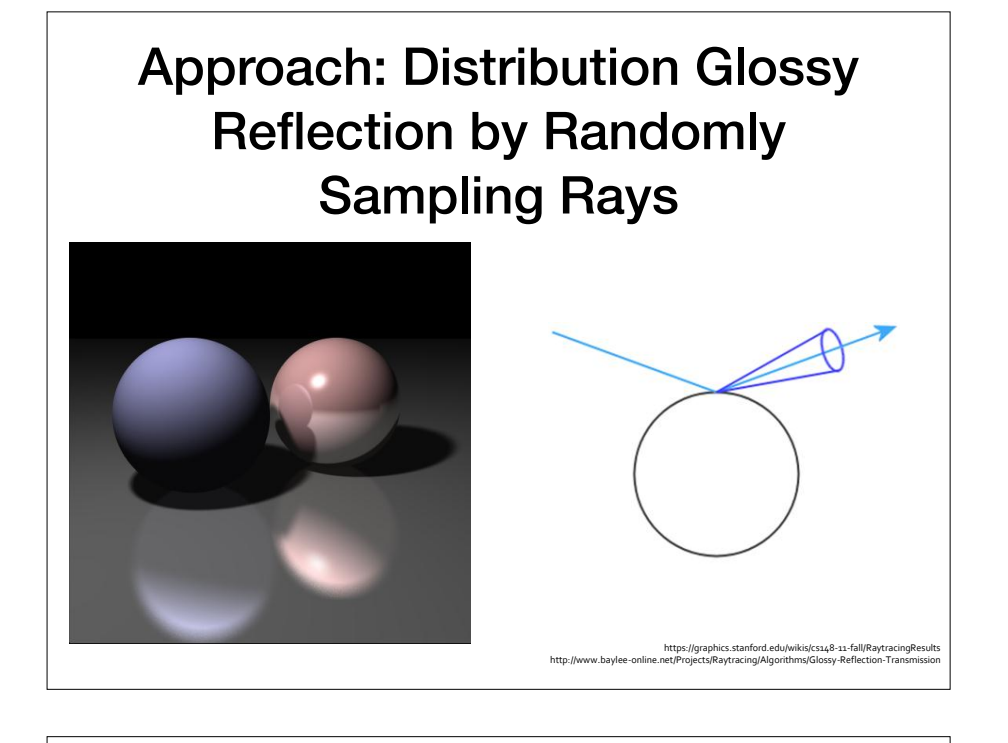

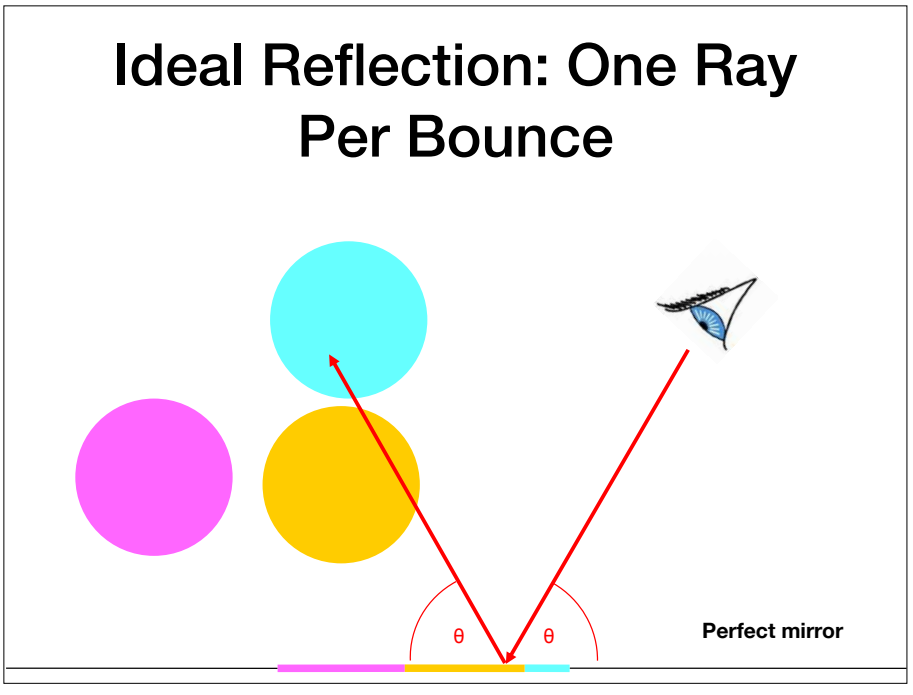

### Glossy Reflection: Compute Many Rays per Bounce and Average

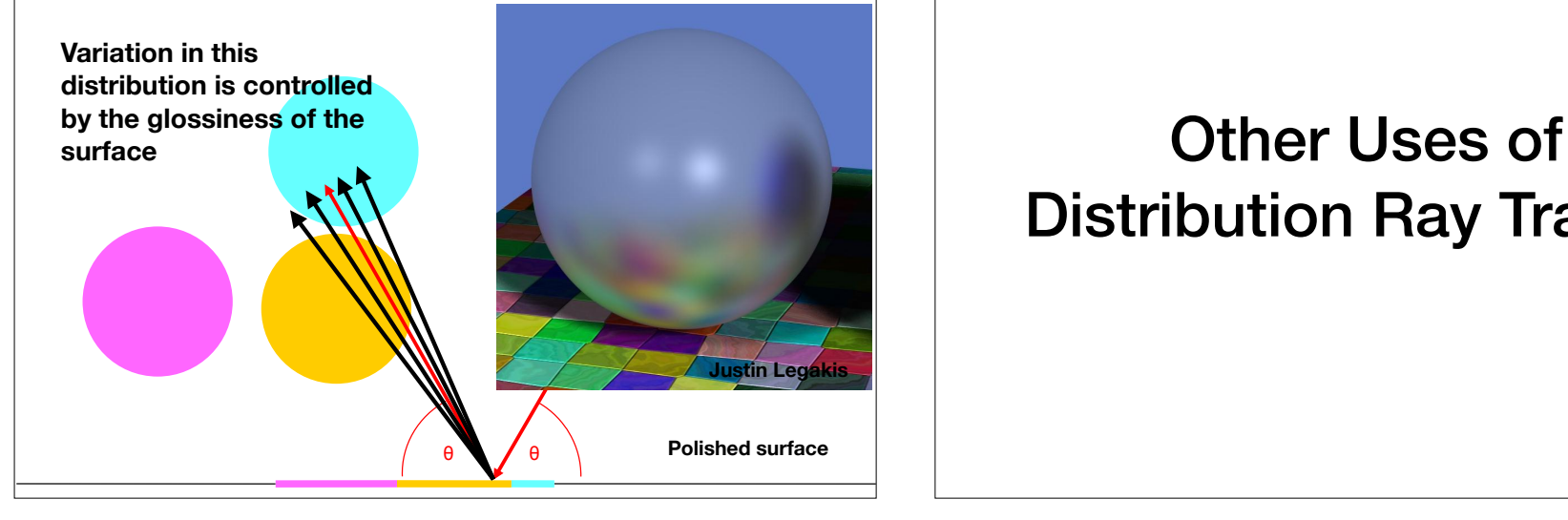

# Distribution Ray Tracing

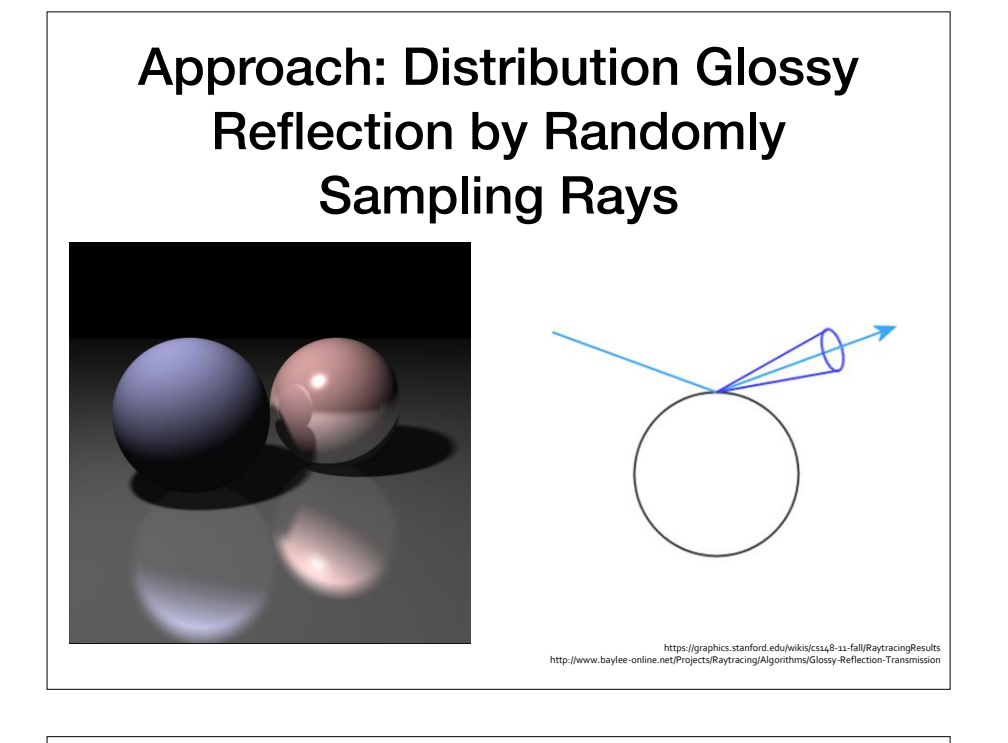

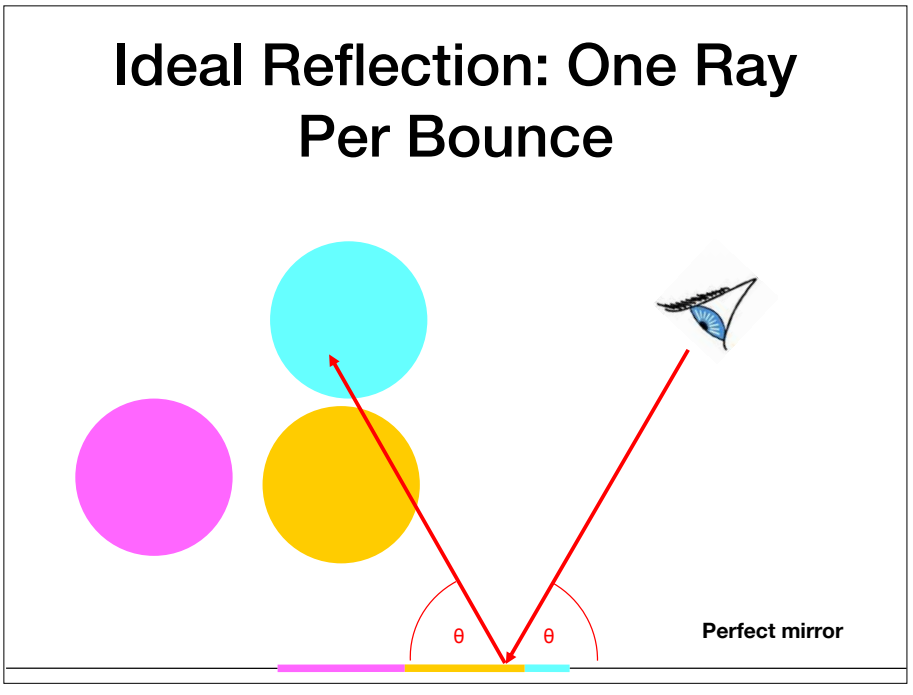

### Glossy Reflection: Compute Many Rays per Bounce and Average

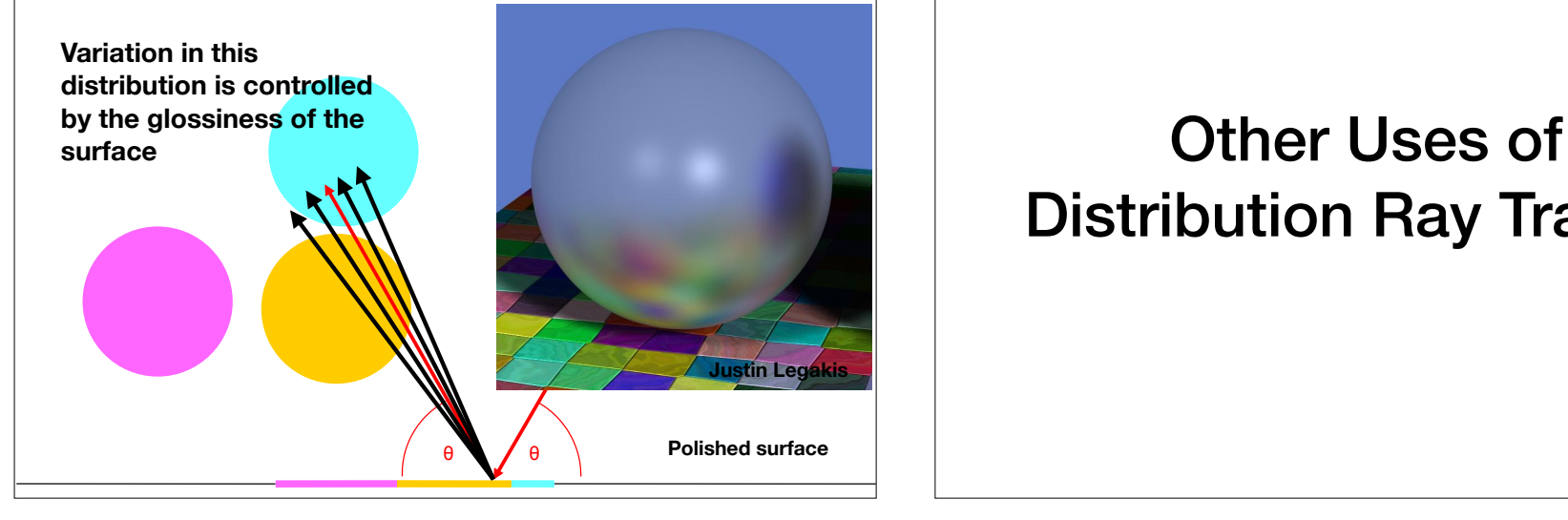

# Distribution Ray Tracing

Computer Graphics Volume 18, Number 3 July 1984

### Distributed Ray Tracing

Robert L. Cook Thomas Porter Loren Carpenter **Computer Division** Lucasfilm Ltd.

#### Abstract

Ray tracing is one of the most elegant techniques in computer graphics. Many phenomena that are difficult or impossible with other techniques are simple with ray tracing, including shadows, reflections, and refracted light. Ray directions, however, have been determined precisely, and this has limited the capabilities of ray tracing. By distributing the directions of the rays according to the analytic function they sample, ray tracing can incorporate fuzzy phenomena. This provides correct and easy solutions to some previously unsolved or partially solved problems, including motion blur, depth of field, penumbras, translucency, and fuzzy reflections. Motion blur and depth of field calculations can be integrated with the visible surface calculations, avoiding the problems found in previous methods.

Ray traced images are sharp because ray directions are determined precisely from geometry. Fuzzy phenomenon would seem to require large numbers of additional samples per ray. By distributing the rays rather than adding more of them, however, fuzzy phenomena can be rendered with no additional rays beyond those required for spatially oversampled ray tracing. This approach provides correct and easy solutions to some previously unsolved problems.

This approach has not been possible before because of aliasing. Ray tracing is a form of point sampling and, as such, has been subject to aliasing artifacts. This aliasing is not inherent, however, and ray tracing can be filtered as effectively as any analytic method<sup>[4]</sup>. The filtering does incur the expense of additional rays, but it is not

# Problem: Hard Shadows

• One shadow ray per intersection per point light source

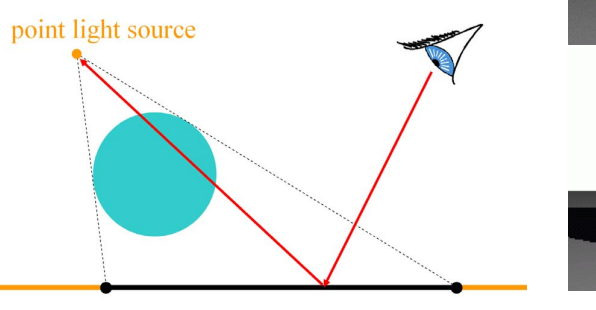

Soft shadows

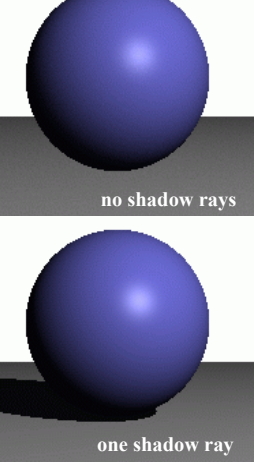

**one shadow ray** 

1.

 $\overline{a}$ 

### Soft Shadows

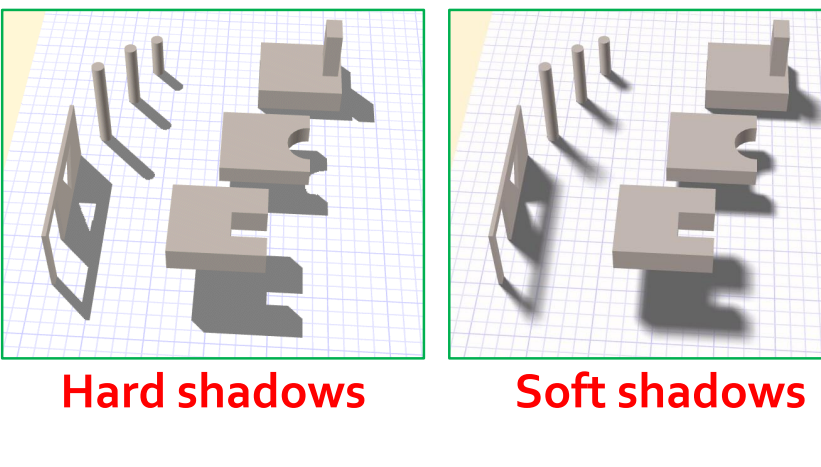

http://erich.realtimerendering.com/shadow\_comparison.html

### Soft Shadows

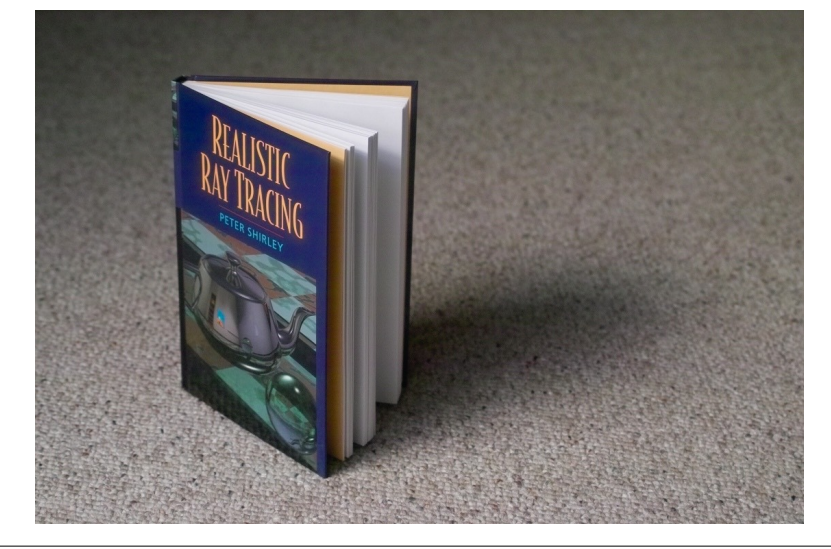

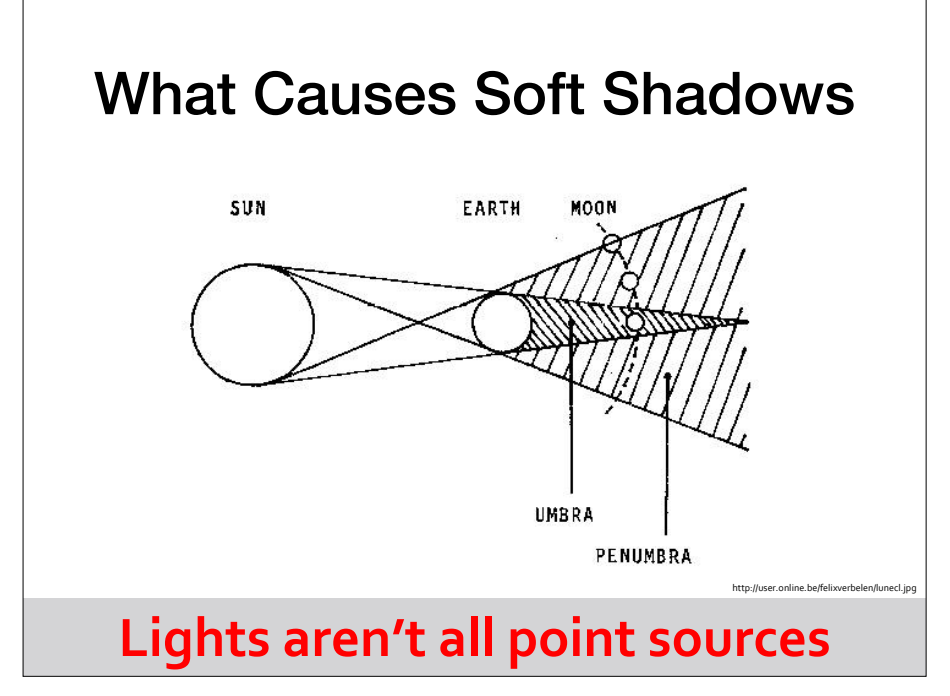

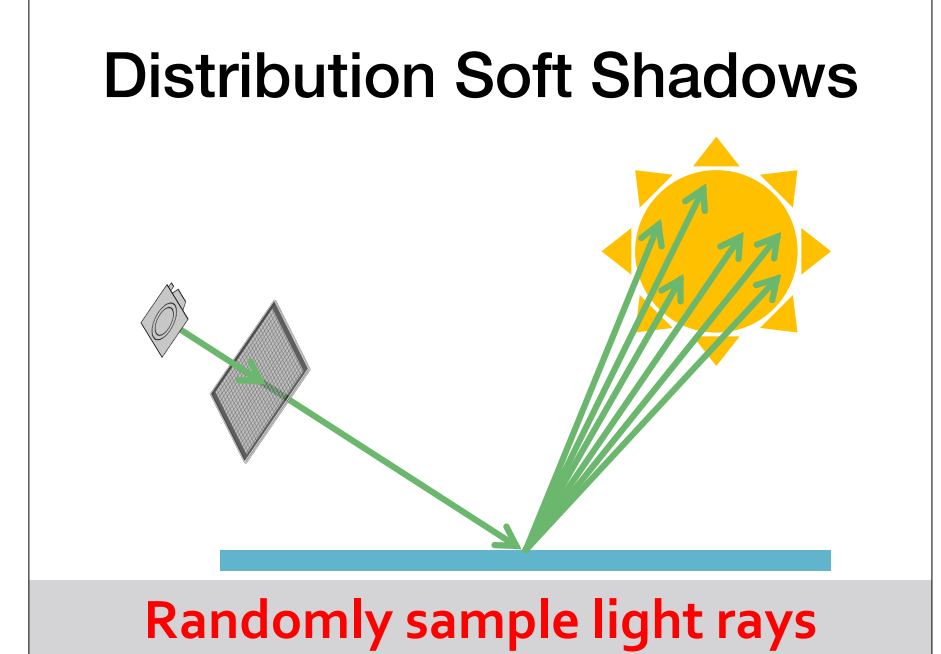

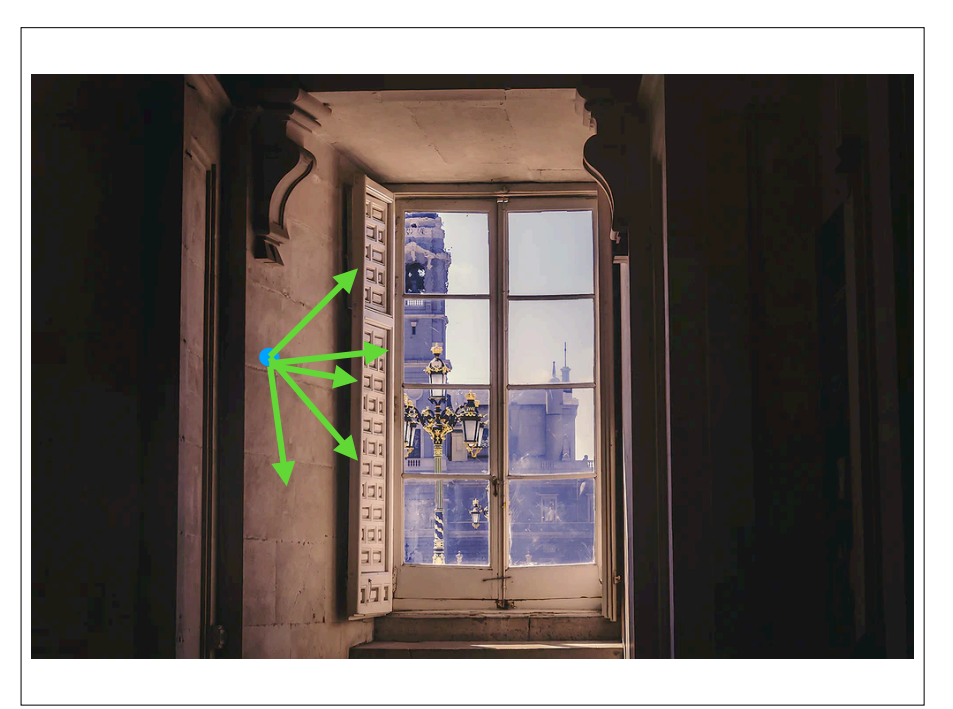

# Computing Soft Shadows Soft Shadows

- Model light sources as spanning an area modernight searces as span.<br>an area
- Sample random positions on area light source and average rays

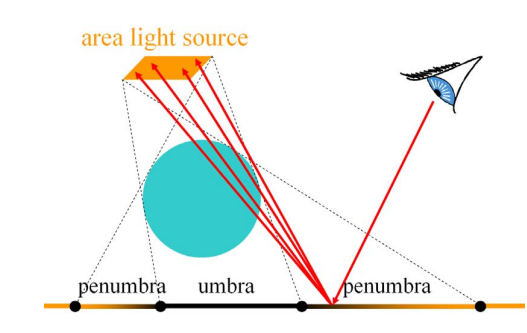

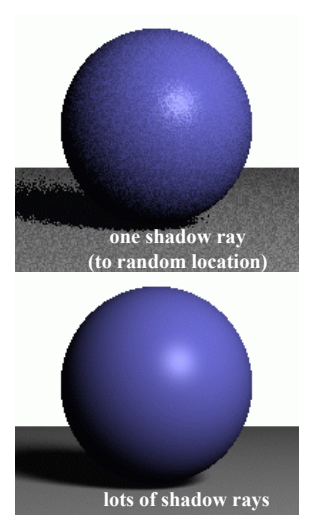

48

**lots of shadow rays** 

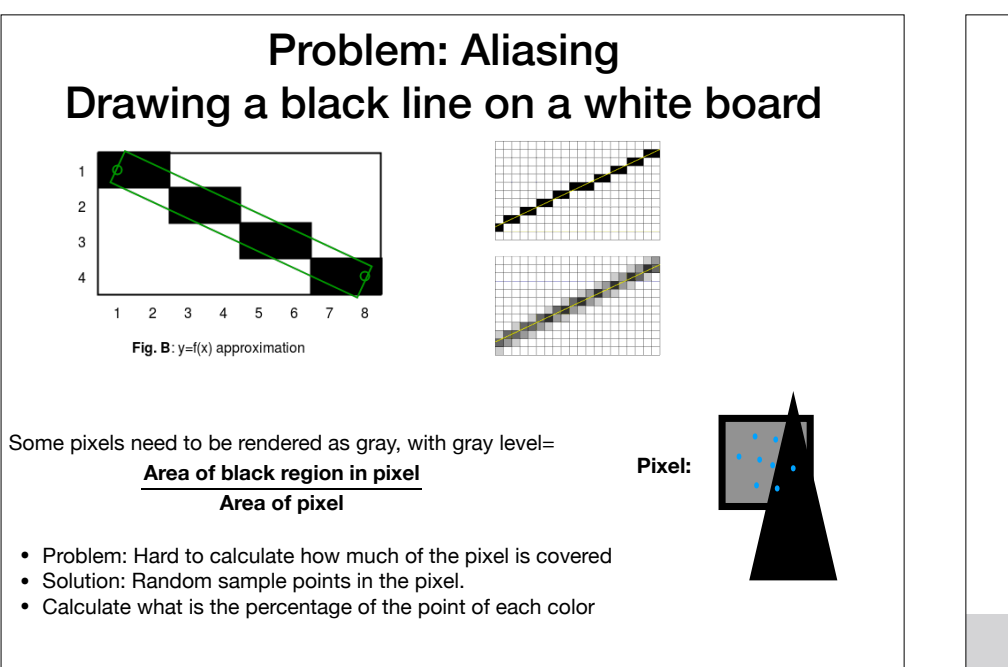

### Distribution Antialiasing w/ Regular Sampling

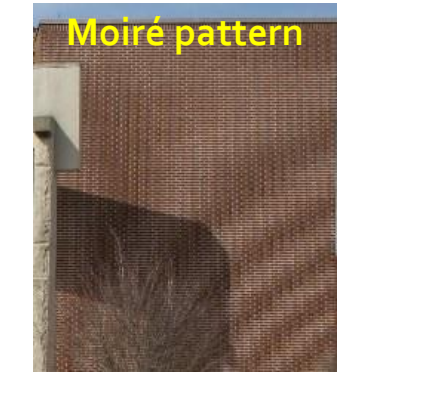

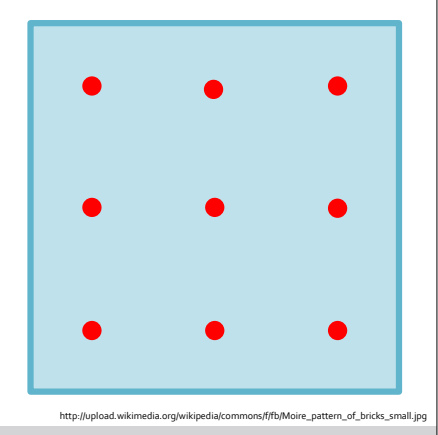

### **Multiple rays per pixel**

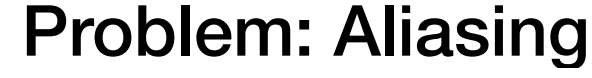

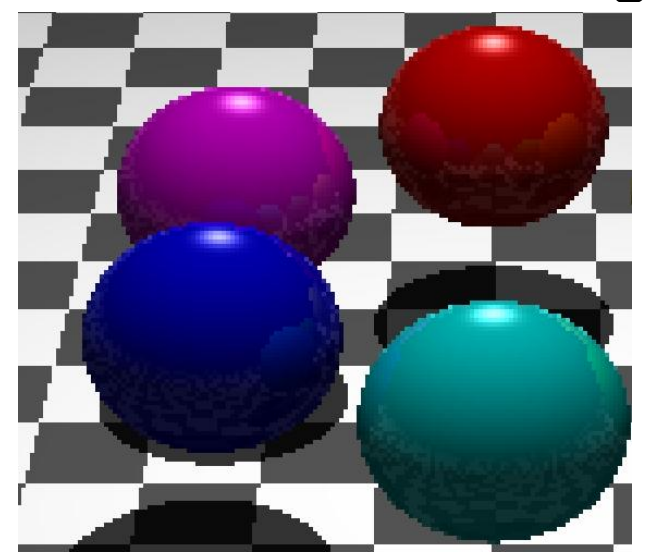

http://www.hackification.com/2008/08/31/experiments-in-ray-tracing-part-8-anti-

### Antialiasing w/ Supersampling

• Cast multiple rays per pixel, average result

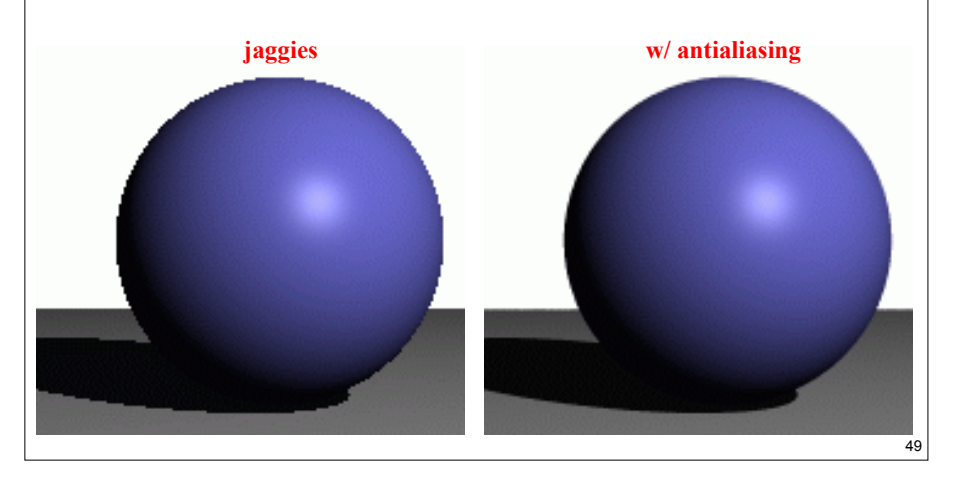

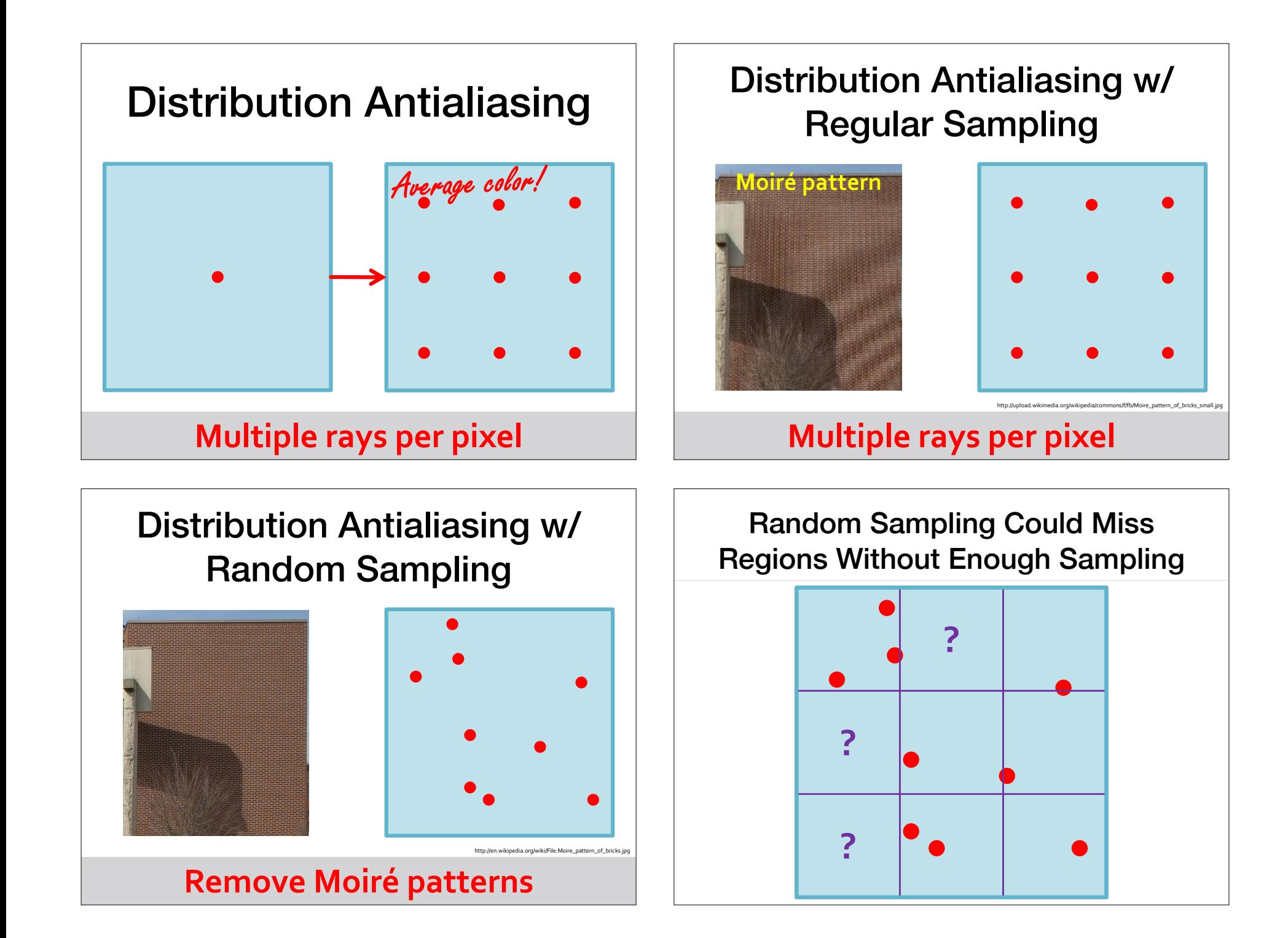

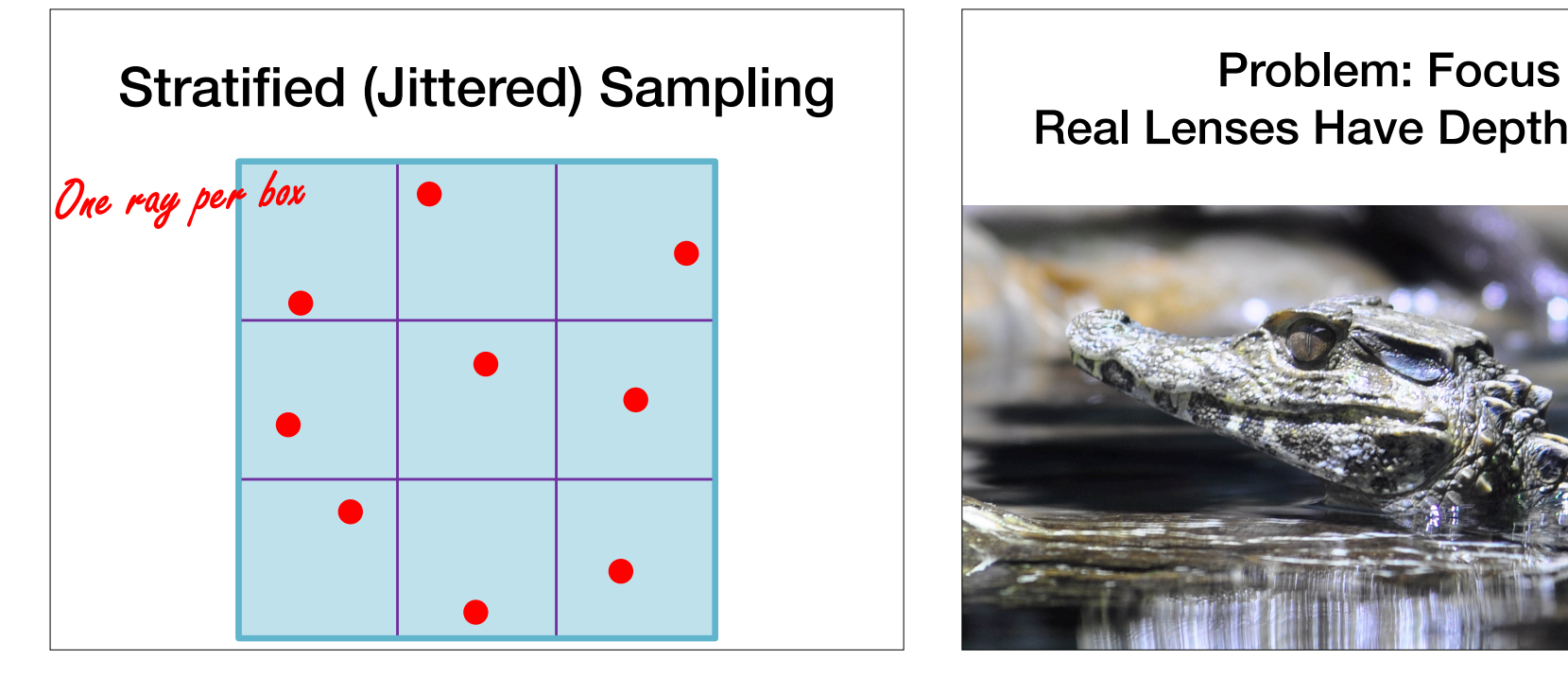

# Real Lenses Have Depth of Field

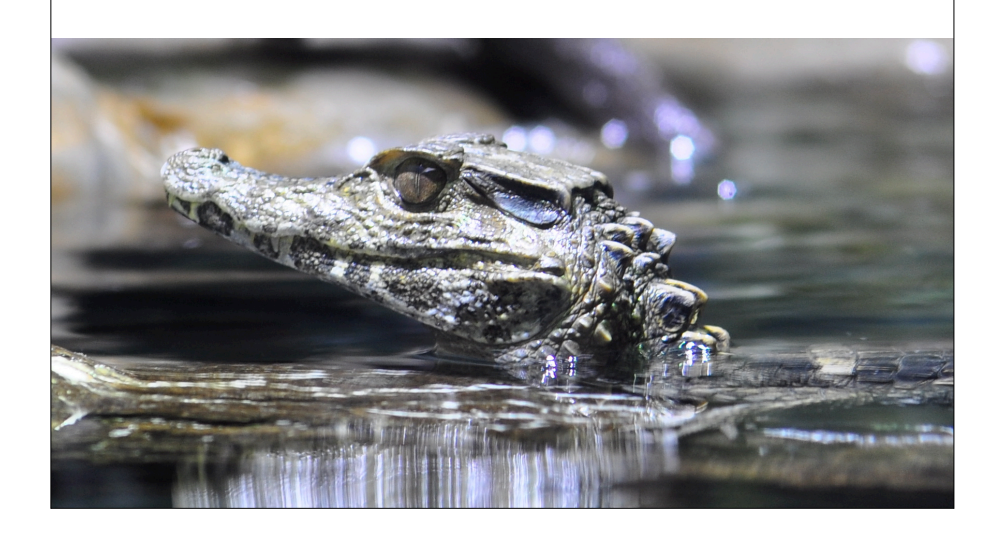

### Problem: Focus Real Lenses Have Depth of Field

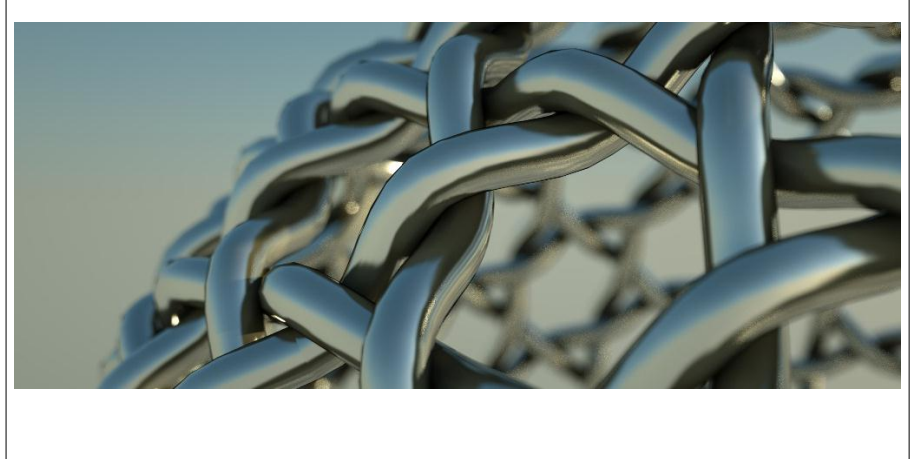

http://liam887.files.wordpress.com

# Depth of Field

l

• Multiple rays per pixel, sample lens aperture  $\mathcal{L}$  application

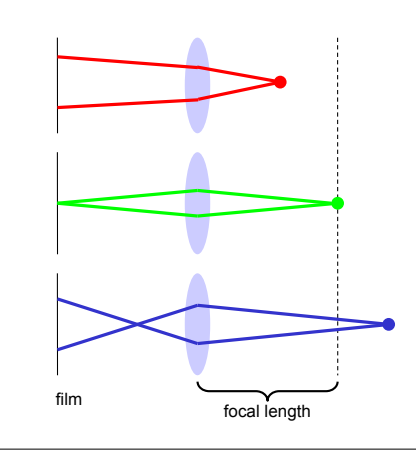

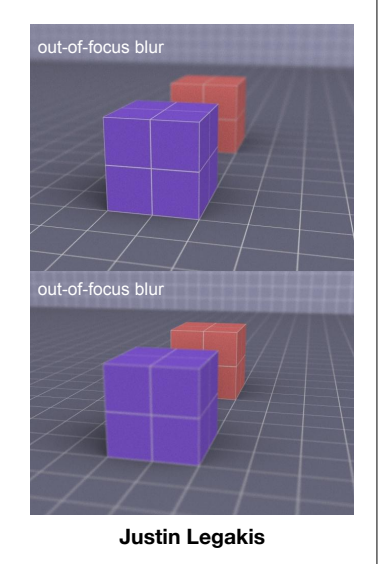

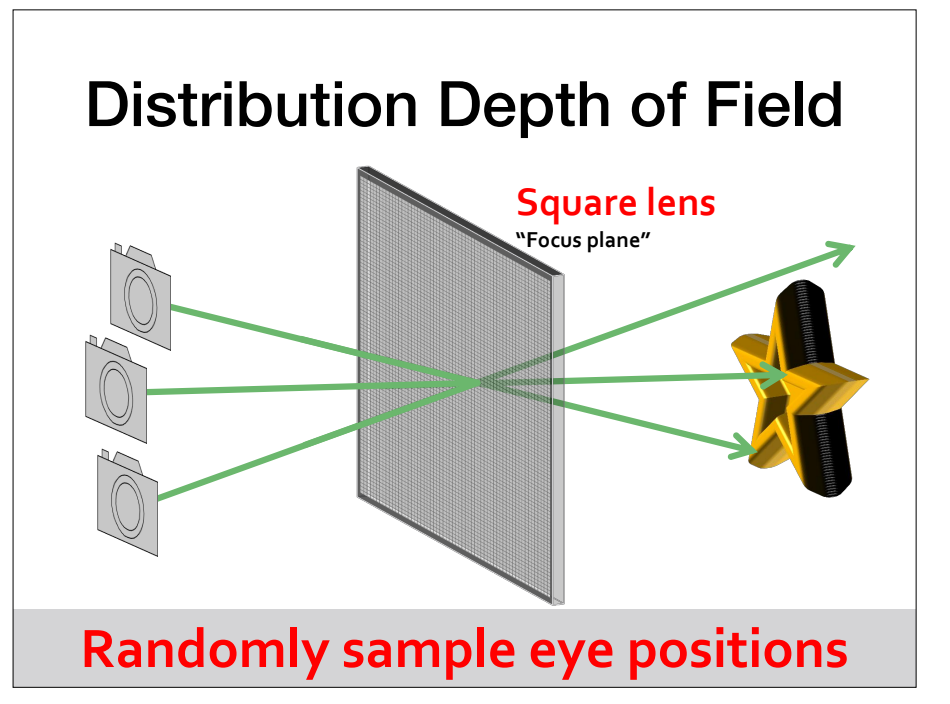

Problem: Exposure Time Real Sensors Take Time to Acquire http://www.matkovic.com/anto/3dl-test-balls-01.jpg

**Randomly sample positions**

### Problem: Exposure Time Real Sensors Take Time to Acquire

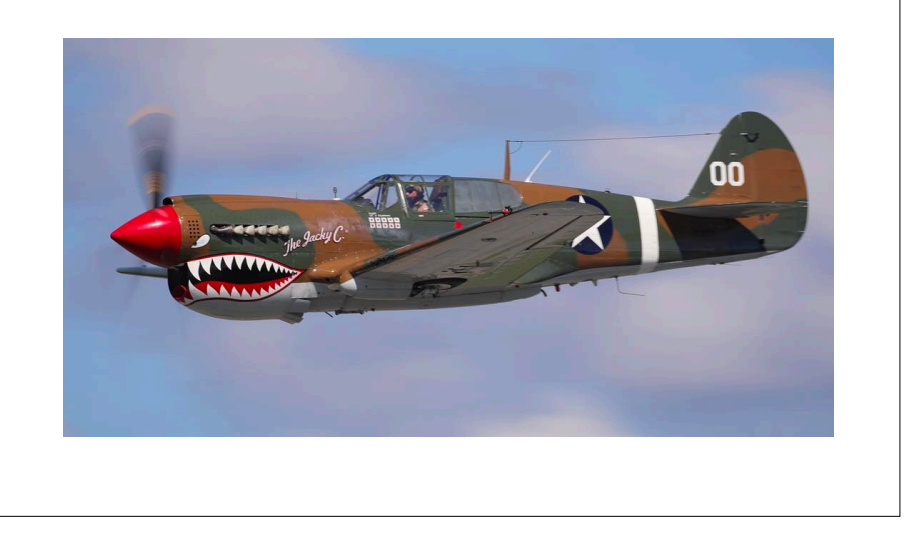

# Motion Blur

Motion Blur • Sample objects temporally over a time interval

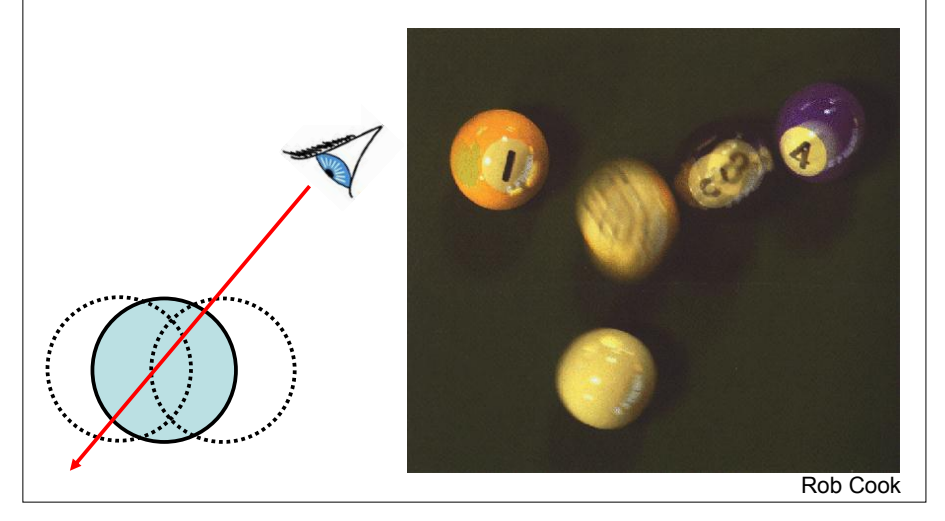